#### Using HDF5 for Scientific Data Analysis

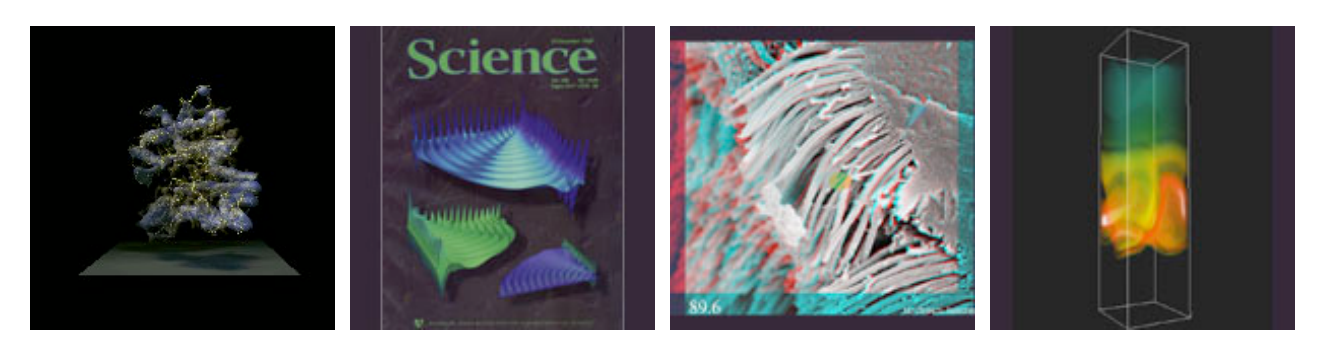

#### NERSC Visualization Group

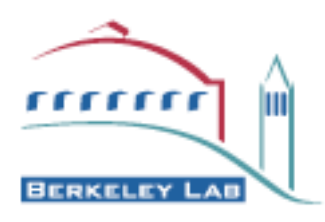

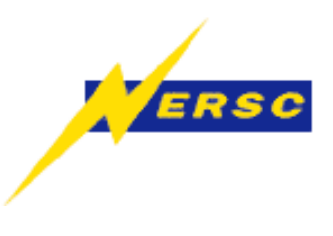

### *Before We Get Started* Glossary of Terms

- **Data** 
	- The raw information expressed in numerical form
- Metadata
	- Ancillary information about your data
- Attribute
	- Key/Value pair for accessing metadata
- Data Model / Schema
	- The choice of metadata and hierarchical organization of data to express higher-level relationships and features of a dataset.
- Self-Describing File
	- A file format that embeds explicit/queryable information about the data model
- Parallel I/O

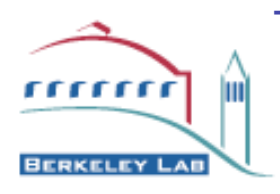

- Access to a single logical file image across all tasks of a parallel application that scales with the number of tasks.

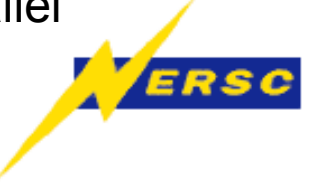

# History (HDF 1-4)

- Architecture Independent self-describing binary file format
	- Well-defined APIs for specific data schemas (RIG, RIS, SDS)
	- Support for wide variety of binary FP formats (Cray Float, Convex Float, DEC Float, IEEE Float, EDBIC)
	- C and Fortran bindings
	- Very limited support for parallelism (CM-HDF, EOS-HDF/PANDA)
	- Not thread-safe
- Relationship with Unidata NetCDF
	- Similar data model for HDF Scientific Data Sets (SDS)
	- Interoperable with NetCDF

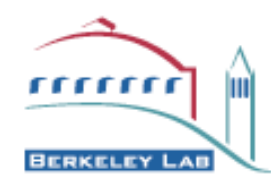

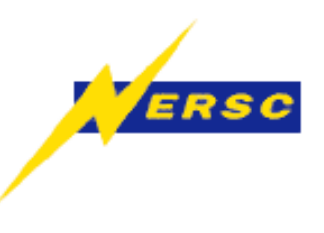

- Datasets<sup>1</sup>
	- Name
	- Datatype
	- Rank,Dims

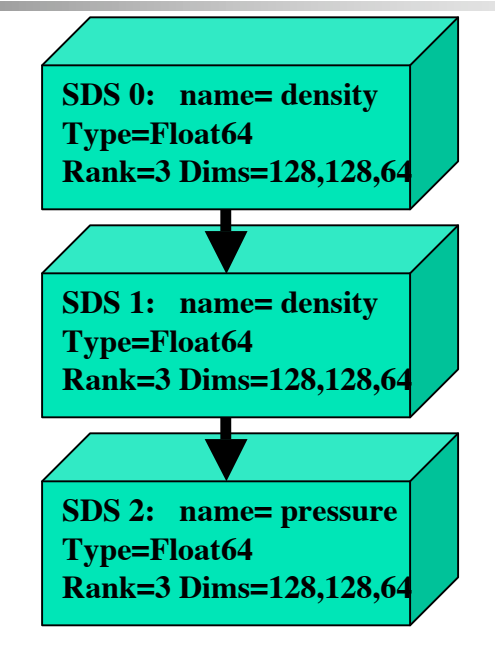

Datasets are inserted sequentially to the file

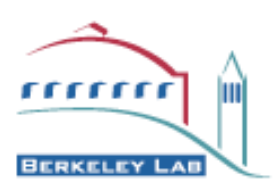

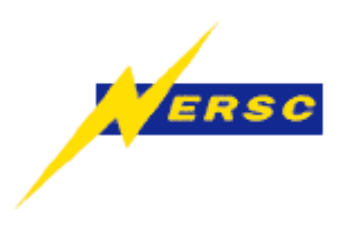

- Datasets
	- Name
	- **Datatype**
	- Rank,Dims
- Attributes<sup>-</sup>
	- Key/value pair
	- DataType and length

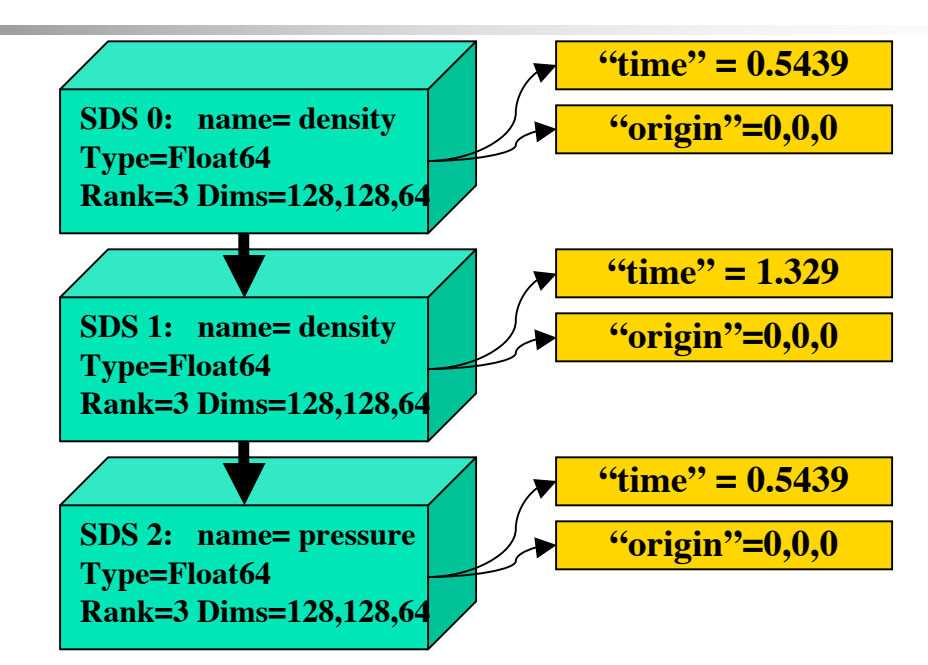

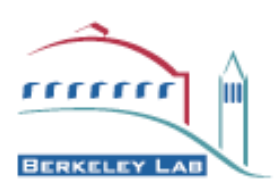

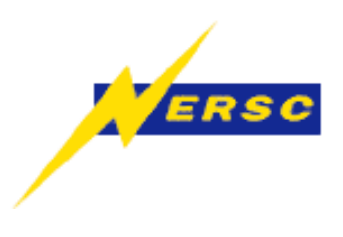

- Datasets
	- Name
	- **Datatype**
	- Rank,Dims
- Attributes<sup>1</sup>
	- Key/value pair
	- DataType and length
- Annotations
	- Freeform text
	- **String Termination**

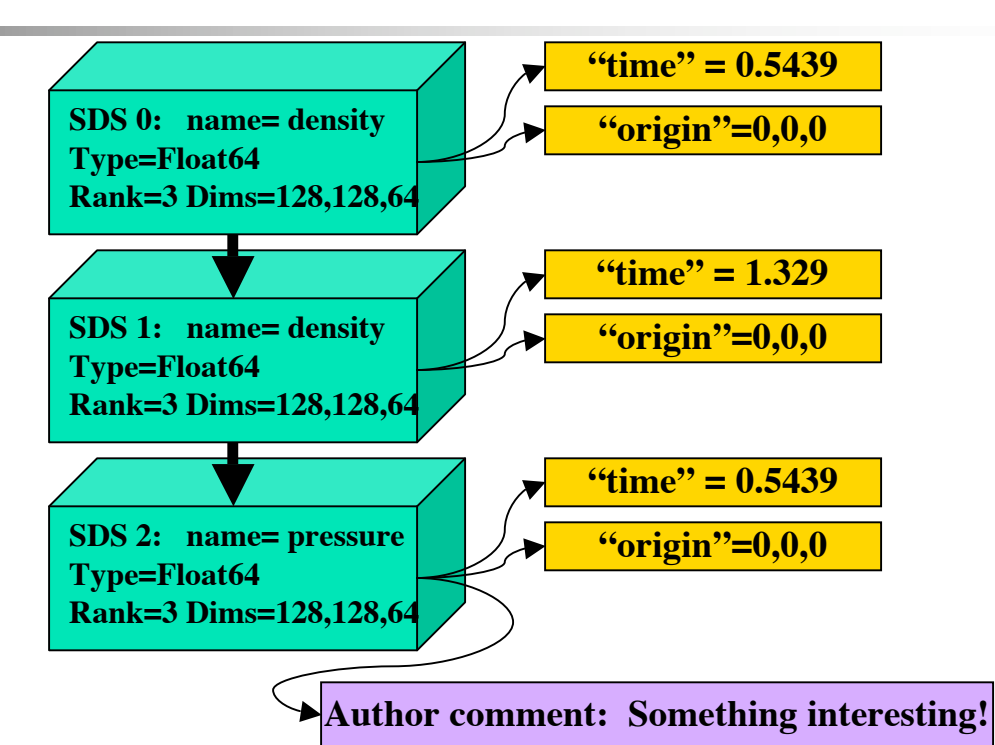

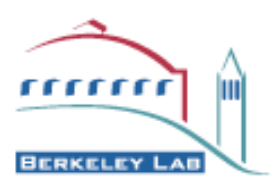

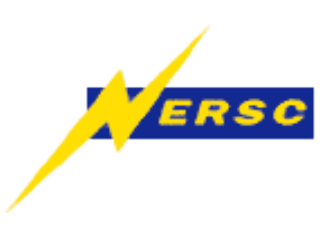

- Datasets
	- Name
	- **Datatype**
	- Rank,Dims
- Attributes<sup>1</sup>
	- Key/value pair
	- DataType and length
- Annotations
	- Freeform text
	- **String Termination**
- Dimensions<sup>-</sup>
	- Edge coordinates
	- Shared attribute

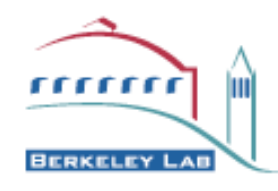

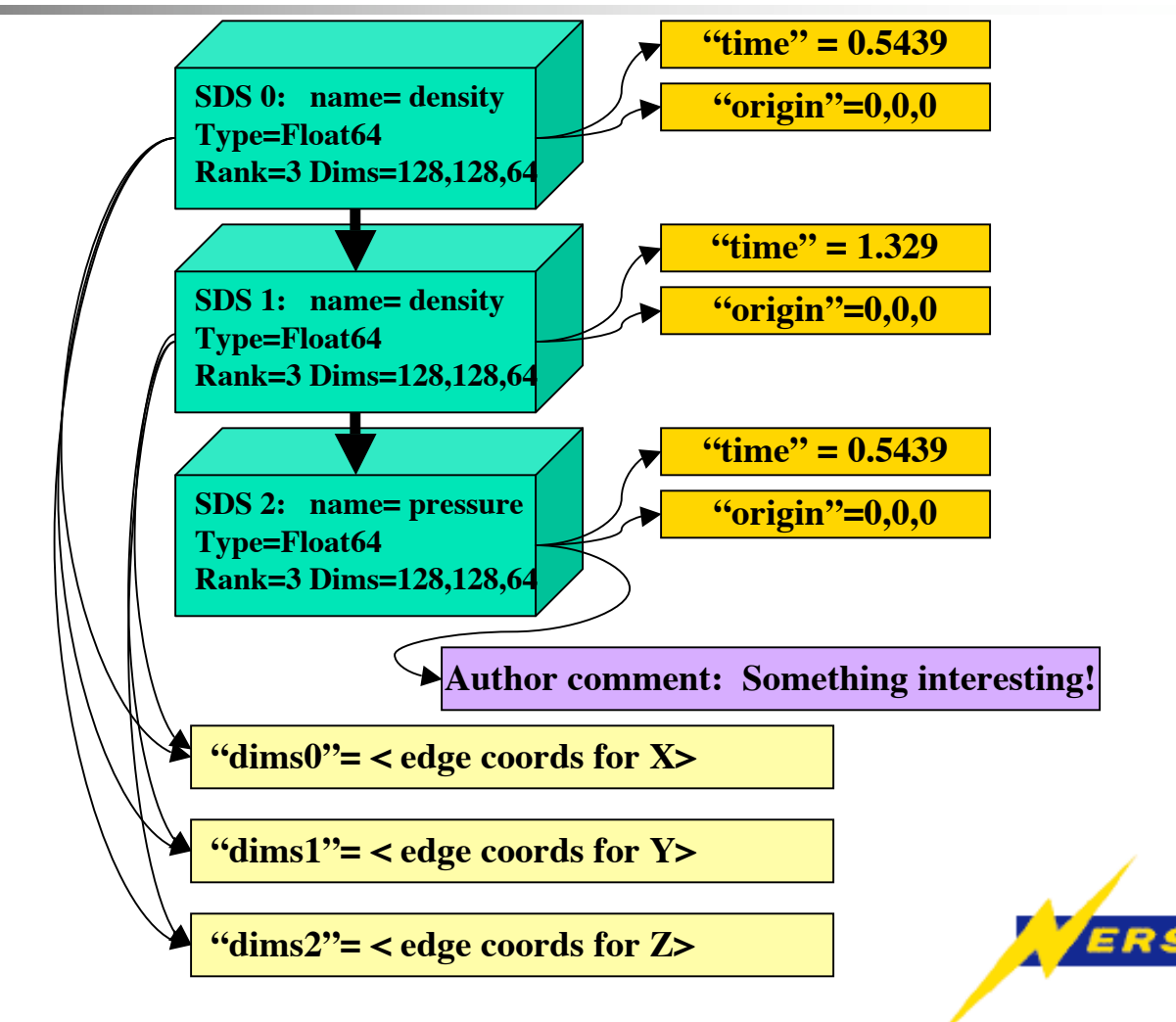

## HDF5 Features

- Complete rewrite and API change
- Thread-safety support
- Parallel I/O support (via MPI-IO)
- Fundamental hierarchical grouping architecture
- No bundled data-schema centric APIs
- C and 100% Java implementations
- F90 and C++ API Bindings
- Pluggable compression methods
- Virtual File Driver Layer (RemoteHDF5)

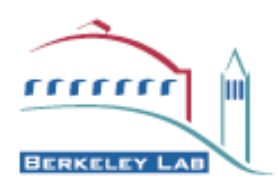

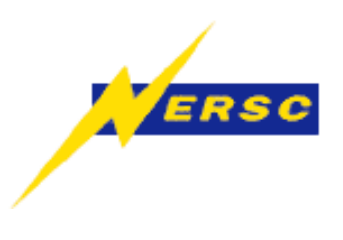

# Why Use HDF5?

- Reasonably fast
	- faster than F77 binary unformatted I/O!
- Clean and Flexible Data Model
- Cross platform
	- Constant work maintaining ports to many architectures and OS revisions.
- Well documented
	- Members of the group dedicated to web docs
- Well maintained
	- Good track record for previous revs
- In general, less work for you in the long run!

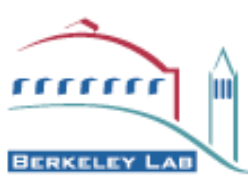

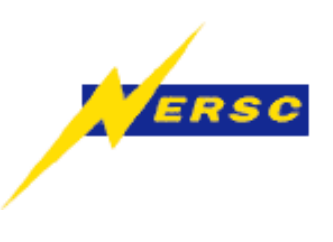

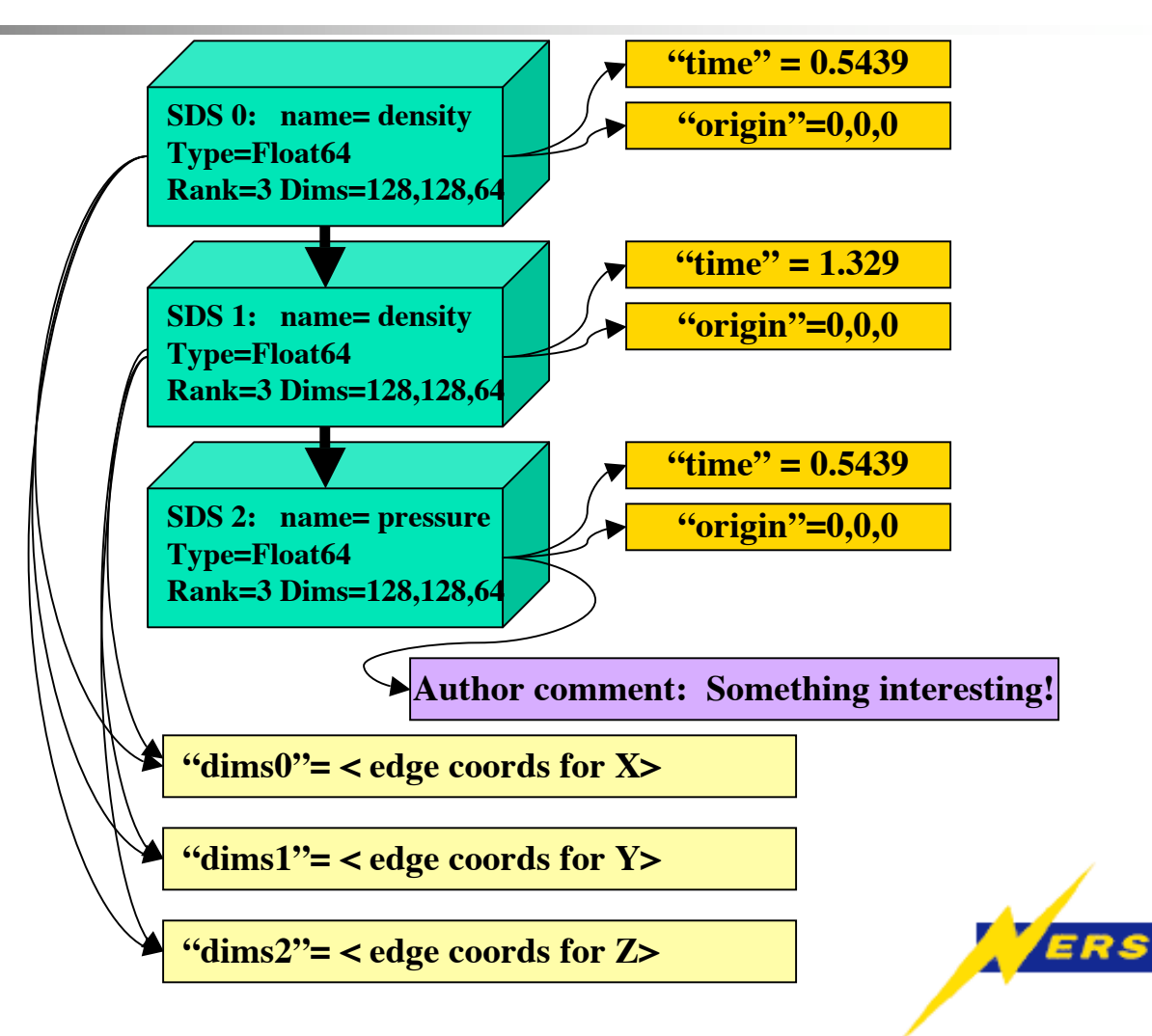

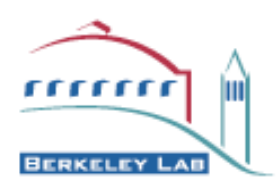

- Eliminate Annotations
	- Use attributes for that!

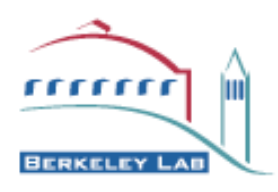

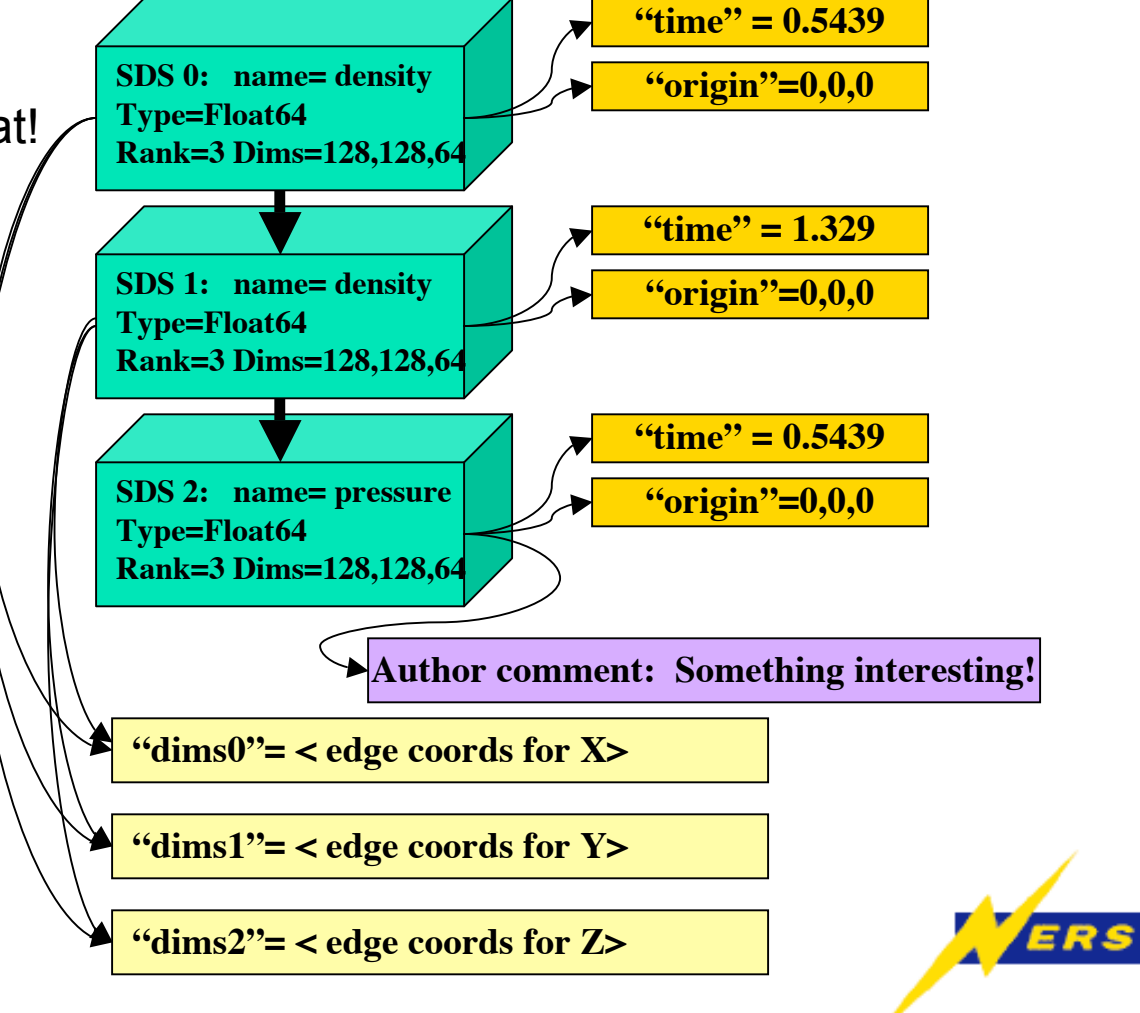

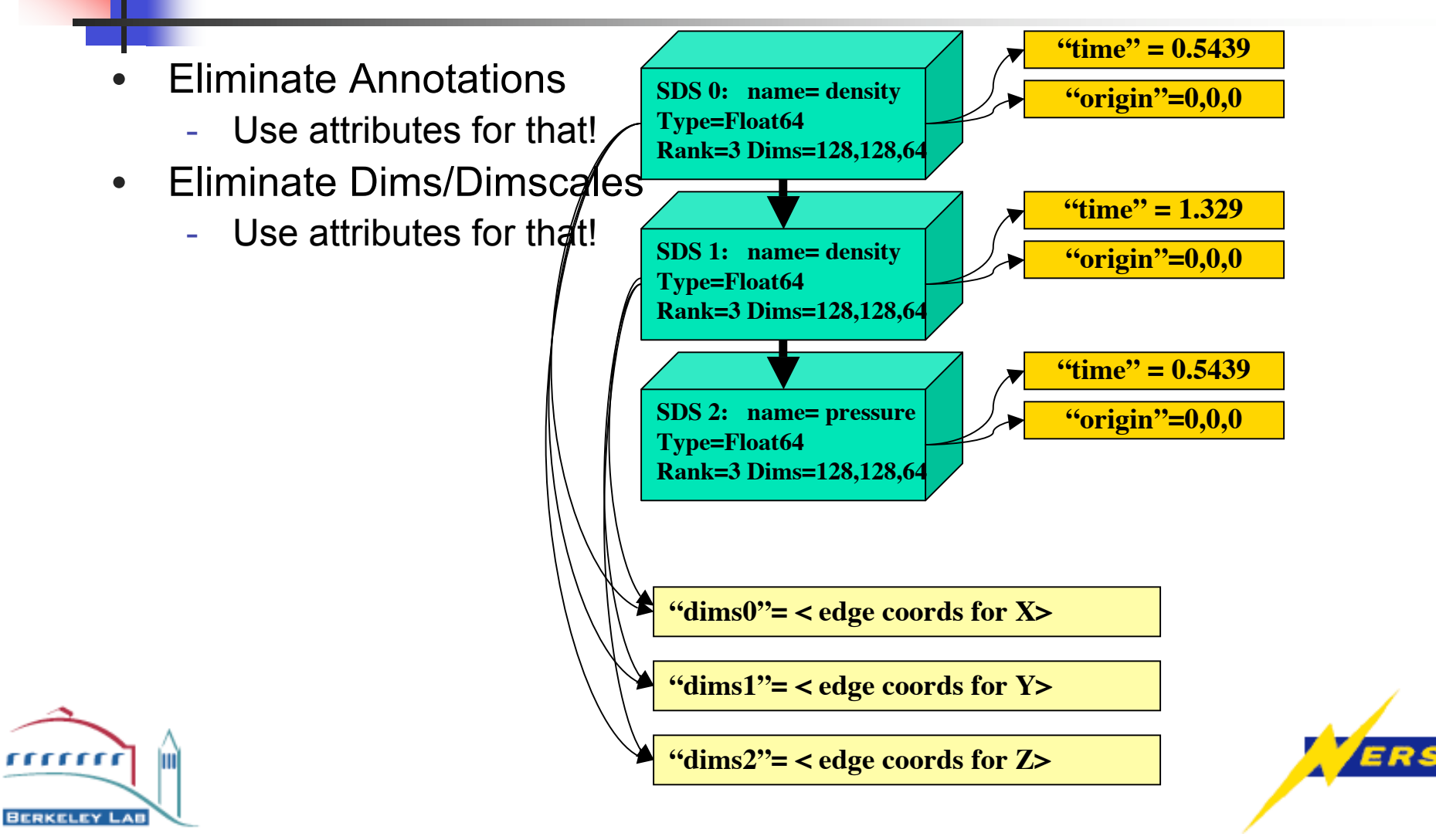

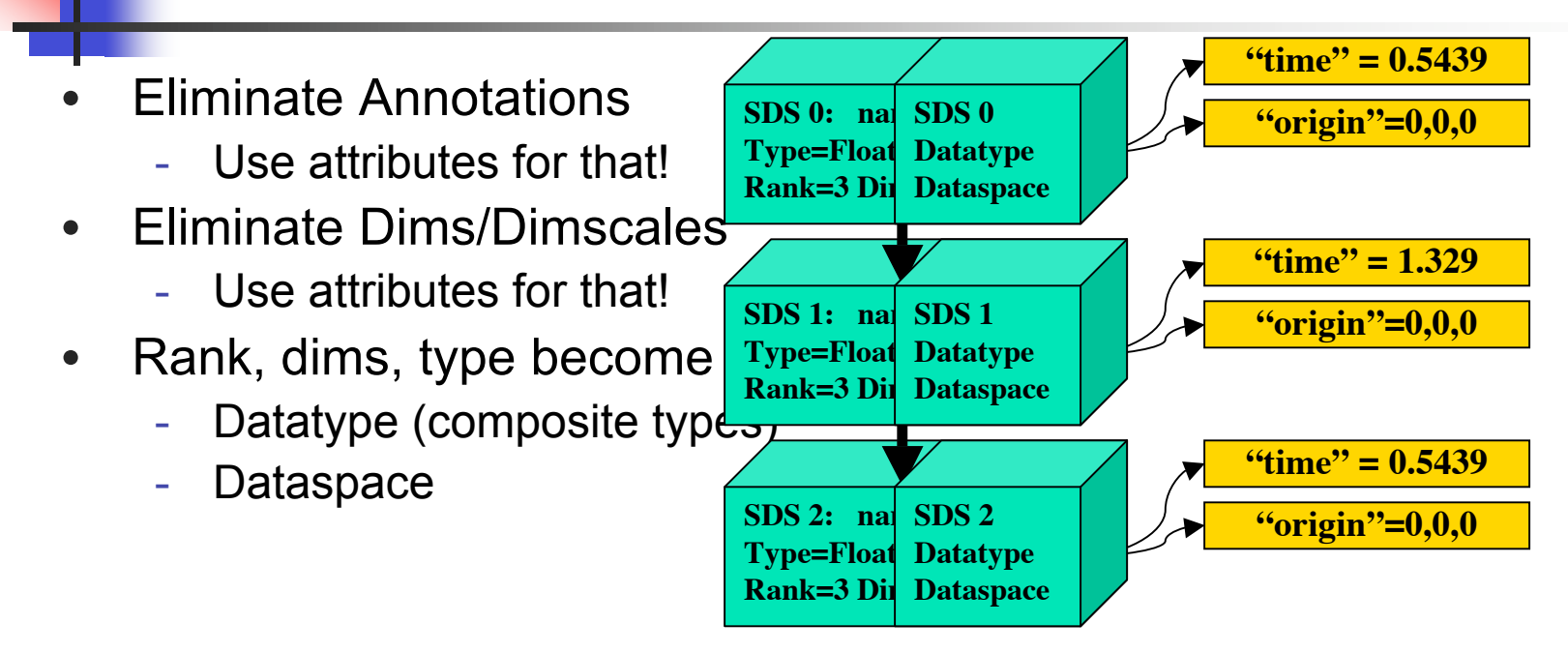

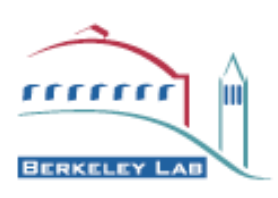

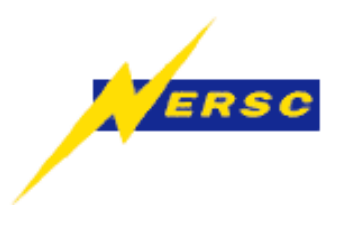

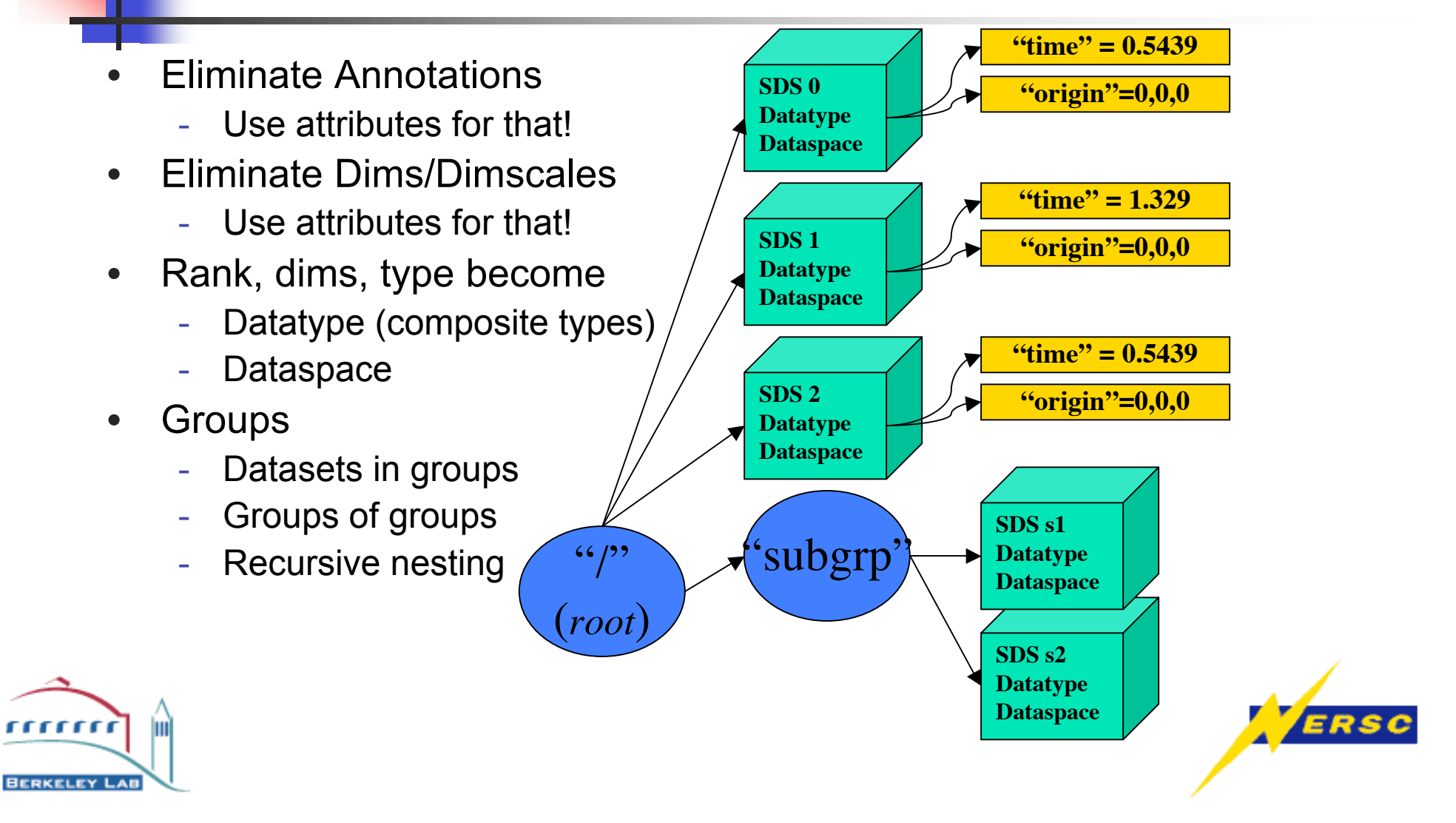

## HDF5 Data Model

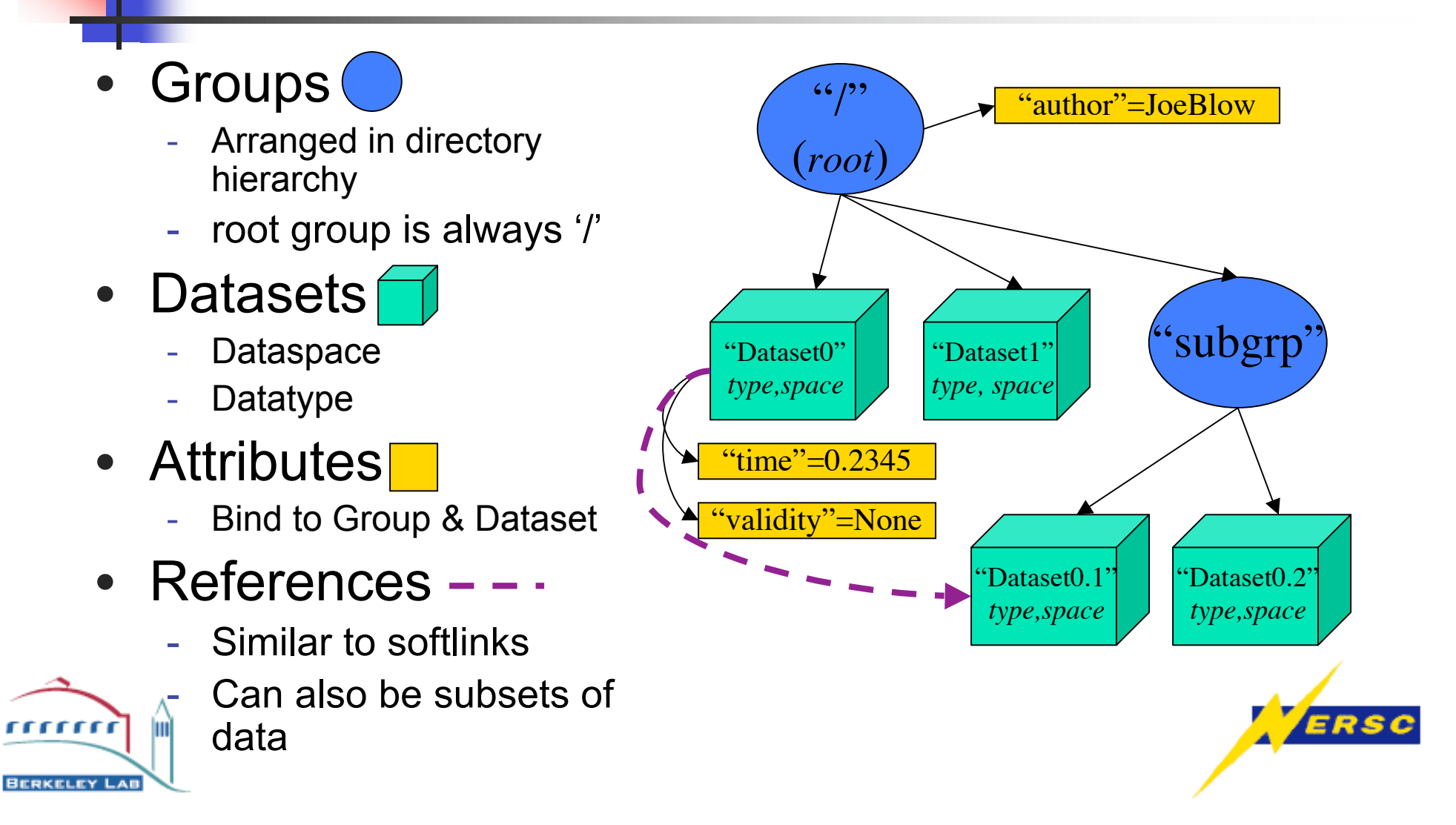

# HDF5 Data Model (funky stuff)

- Complex Type Definitions<sup>®</sup>
	- Not commonly used feature of the data model.
	- Potential pitfall if you commit complex datatypes to your file
- Comments
	- Yes, annotations actually do live on.

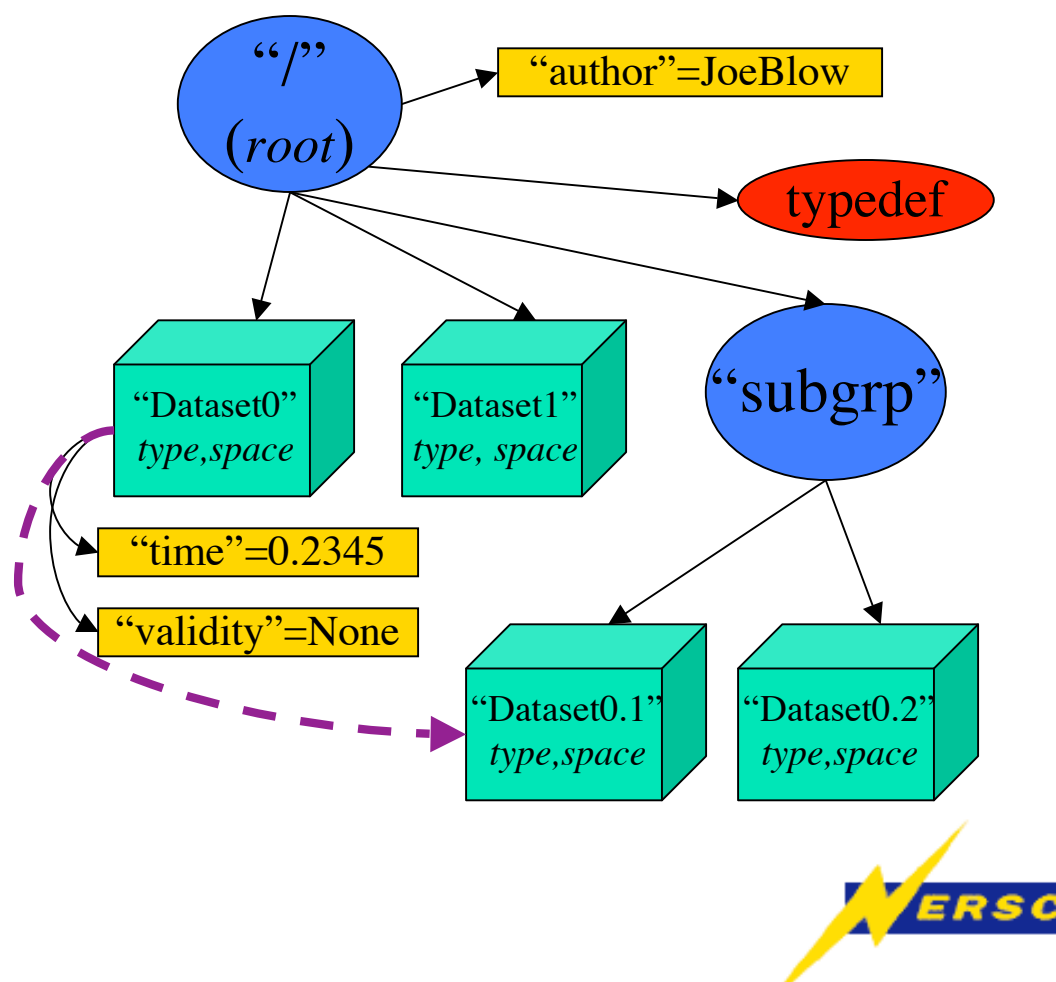

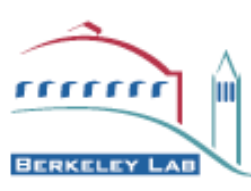

## HDF5 Data Model (caveats)

#### • Flexible/Simple Data Model

- You can do anything you want with it!
- You typically define a higher level data model on top of HDF5 to describe domain-specific data relationships
- Trivial to represent as XML!
- The perils of flexibility!
	- Must develop community agreement on these data models to *share* data effectively
	- Multi-Community-standard data models required across for reusable visualization tools
	- Preliminary work on Images and tables

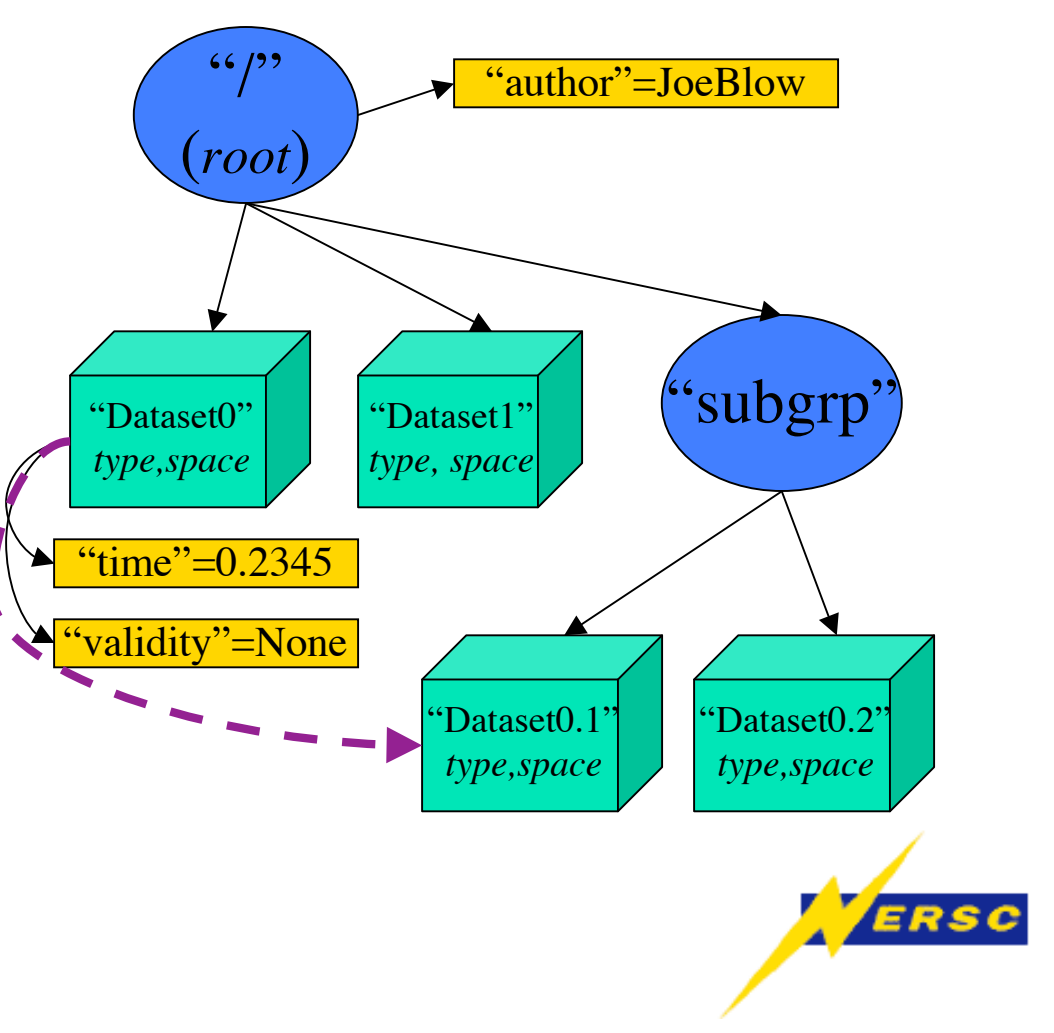

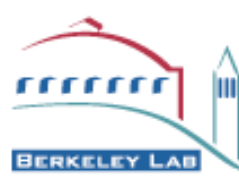

# Acquiring HDF5

- HDF5 home site
	- Information/Documentation http://hdf.ncsa.uiuc.edu/hdf5
	- Libraries (binary and source) ftp://ftp.ncsa.uiuc.edu/HDF/hdf5
- Module on NERSC and LBL systems
	- *module load hdf5*
	- *module load hdf5\_par* (for parallel implementation)
- Typically build using
	- *./configure --prefix=<where you want it>*
	- *make*
	- *make install*

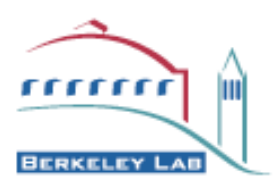

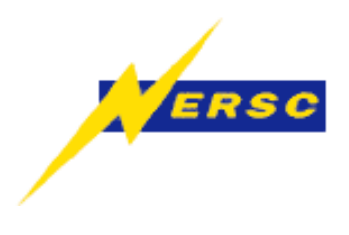

## Building With HDF5

- Build Apps using
	- *#include <hdf5.h>*
	- Compile options: *-I\$H5HOME/include*
- Link using
	- Normal Usage: *-L\$H5HOME/lib -lhdf5*
	- With Compression: *-L\$H5HOME/lib -lhdf5 -lz*
- F90/F77
	- *inc "fhdf5.inc"*
	- Use C linker with: *-lftn -lftn90*
	- or Use F90 linker with: *-lC*

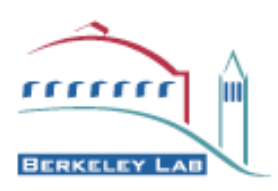

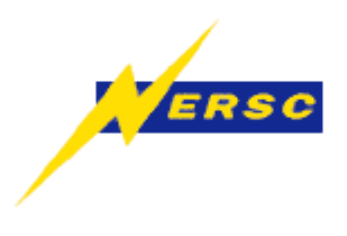

### The HDF5 API Organization

- API prefix denotes functional category
	- Datasets: H5D
	- Data Types: H5T
	- Data Spaces: H5S
	- Groups: H5G
	- Attributes: H5A
	- File: H5F
	- References: H5R
	- *Others (compression, error management, property lists, etc…)*

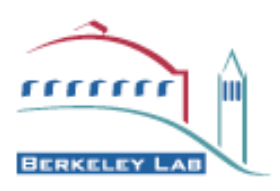

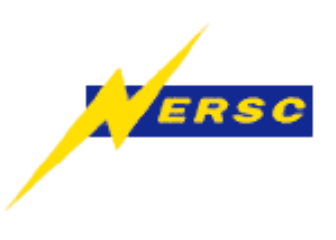

#### Comments about the API

- Every HDF5 object has a unique numerical Identifier
	- hid tin C, INTEGER in F90
	- These IDs are explicitly allocated and deallocated (handles for objects)
	- Common pitfall: Failure to release a handle
- All objects in the file have a name
	- Objects in the same group *must* have unique names
	- API has many functions to convert between name and integer ID/handle (sometimes confusing as to when you should use ID/handle vs. when to use name string)

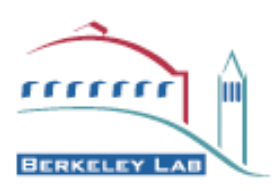

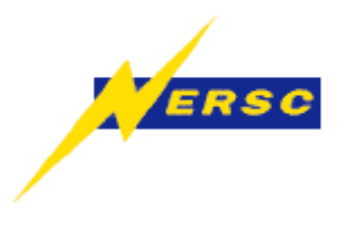

## Open/Close A File (H5F)

- Similar to standard C file I/O
	- *H5Fishdf5()* : check filetype before opening
	- *H5Fcreate(),H5Fopen()* : create/open files
	- *H5Fclose()* : close file
	- *H5Fflush()* : explicitly synchronize file contents
	- *H5Fmount()/H5Funmount()* : create hierarchy
- Typical use

*handle = H5Fcreate("filename",H5F\_ACC\_TRUNC, H5P\_DEFAULT,H5P\_DEFAULT); ….* Do stuff with file*…. H5Fclose(handle);*

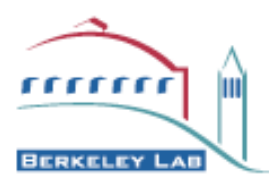

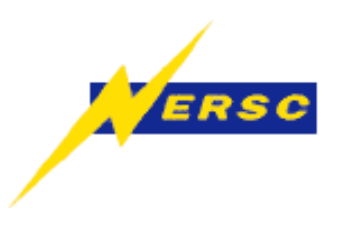

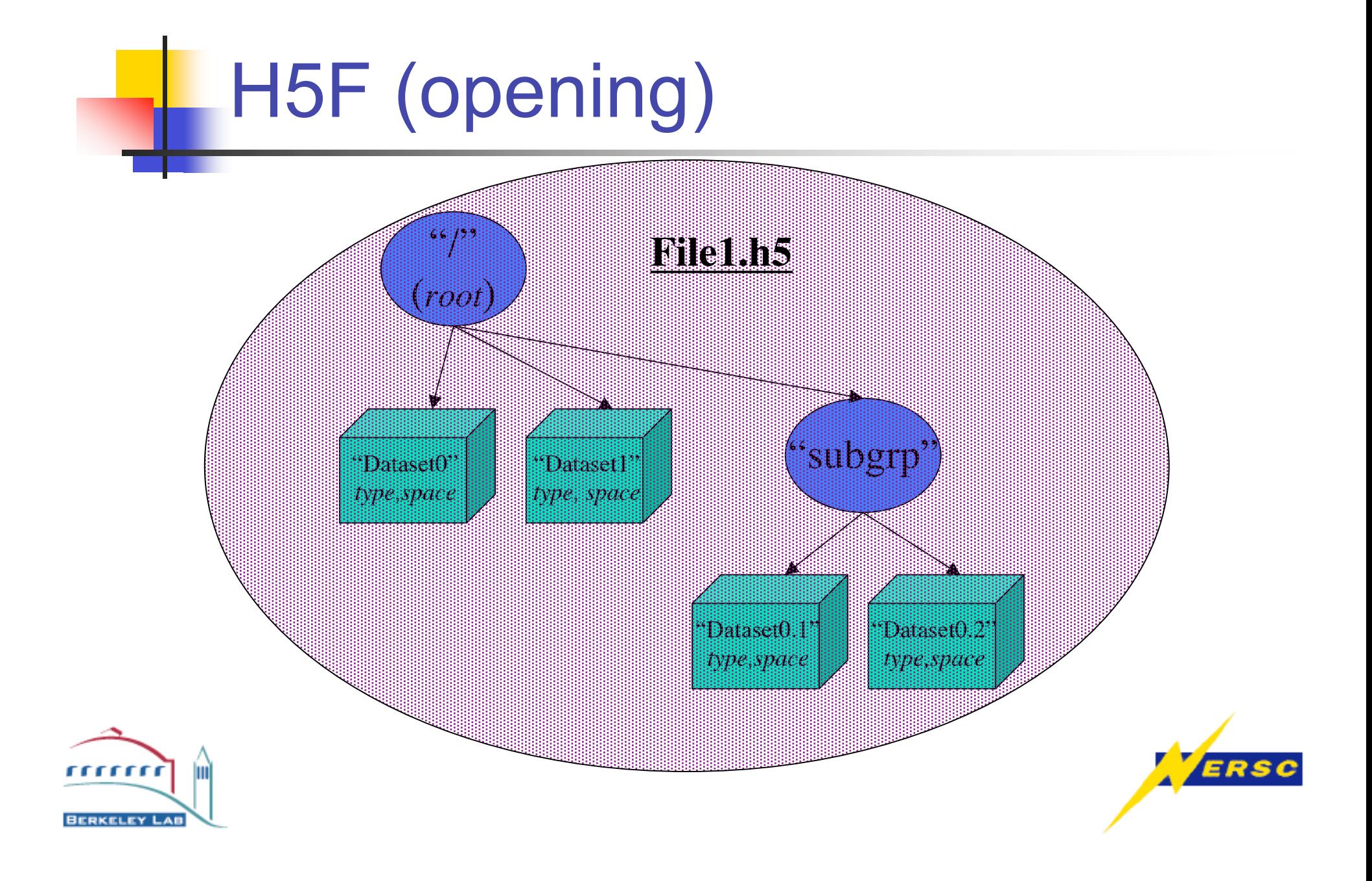

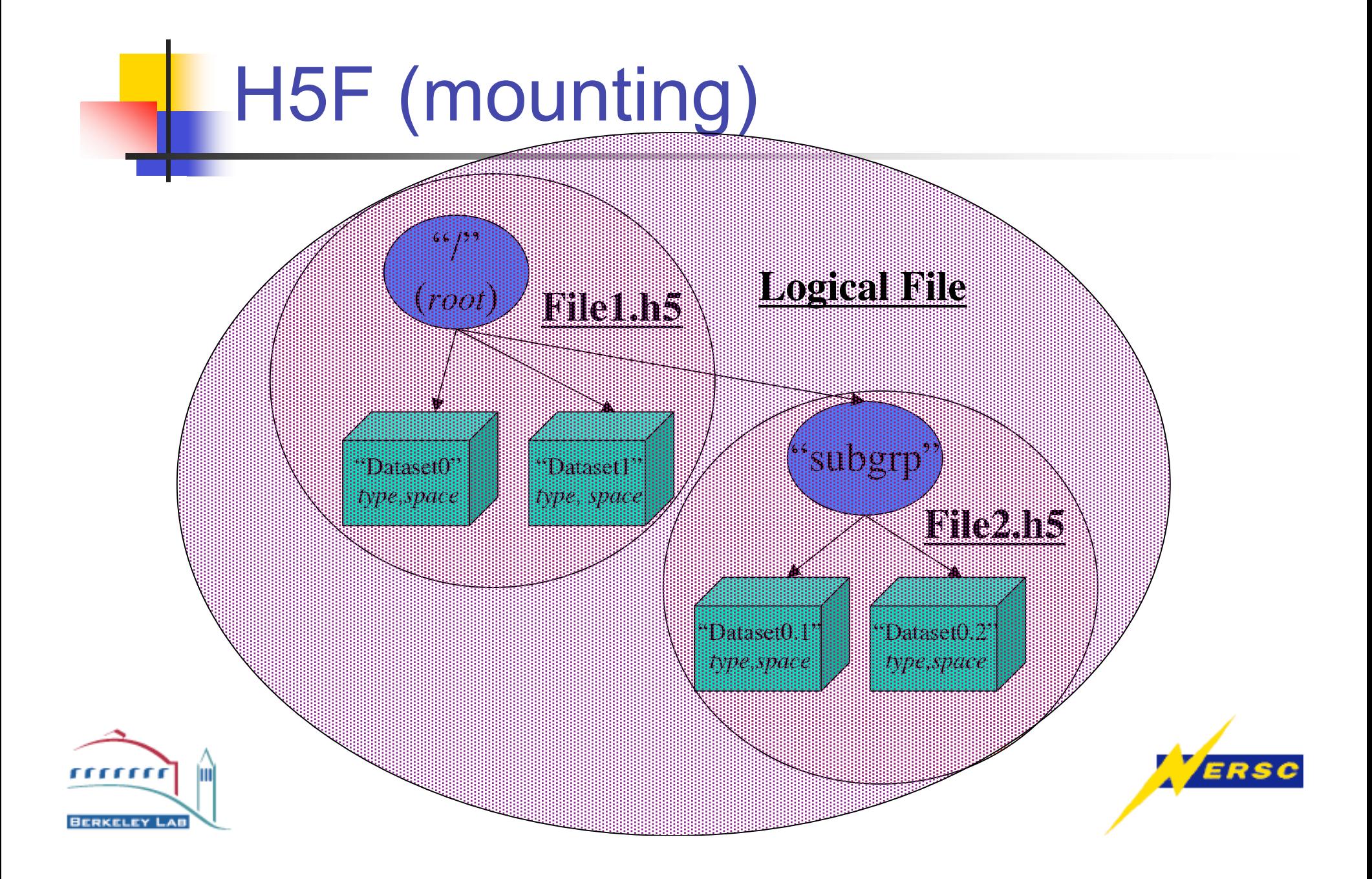

## Datasets (H5D)

- A serialization of a multidimensional logical structure composed of elements of same datatype
	- Each element can be complex/composite datatype
	- Logical layout (the topological meaning \*you\* assign to the dataset)
	- Physical layout (the actual serialization to disk or to memory. Can be a contiguous array or chunks that are treated as logically contiguous)
- Datasets require a "Dataspace" that defines relationship between logical and physical layout
- Dimensions are in row-major order!!!
	- ie. dims[0] is least rapidly changing and dim[n] is most rapidly changing

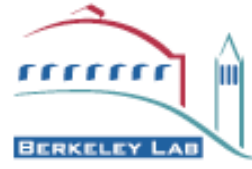

### Write a Dataset (H5D)

- Required objects
	- ID for Parent Group
	- ID for DataType: *H5T\_NATIVE\_FLOAT, H5T\_IEEE\_F32BE, H5T\_IEEE\_F32LE H5T\_NATIVE\_DOUBLE, H5T\_NATIVE\_INT*, H5T\_NATIVE\_CHAR
	- ID for DataSpace: (logical shape of data array)
		- Simple case: rank and dimensions for logical Ndim array

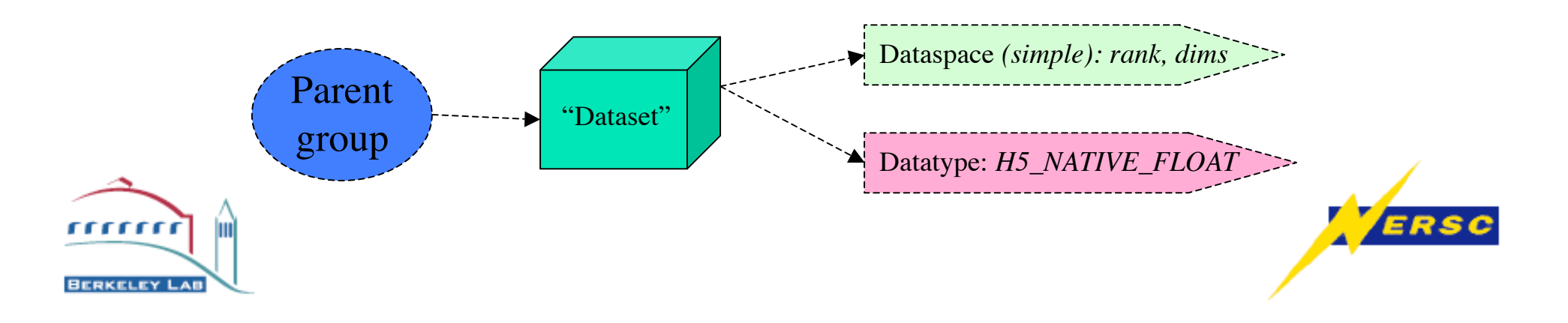

### Write a Dataset (H5D)

- **Operations** 
	- 1. H5Fcreate() : Open a new file for writing
	- 2. H5Screate\_simple(): Create data space (rank,dims)
	- 3. H5Dcreate() : Create a dataset
	- 4. H5Dwrite() : Commit the dataset to disk (mem-to-disk transfer)
	- 5. H5Sclose() : Release data space handle
	- 6. H5Fclose() : Close the file

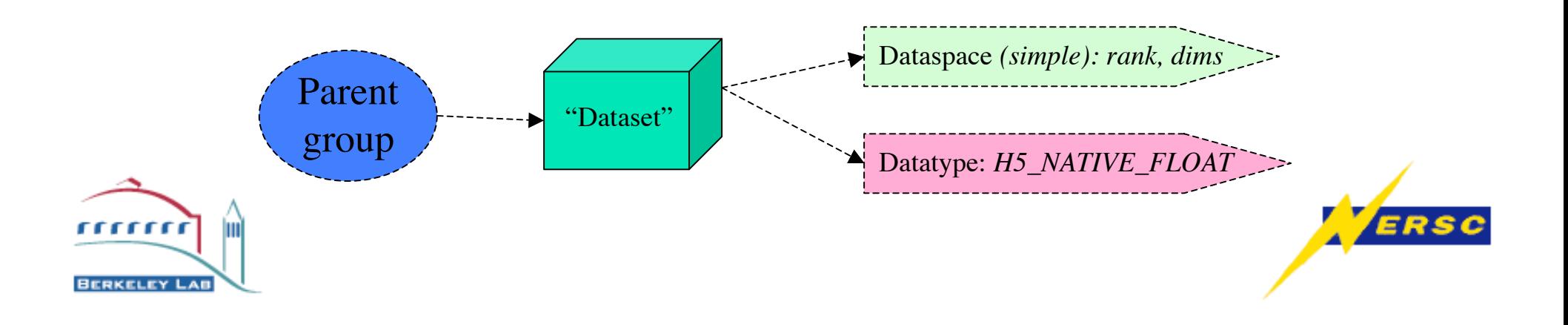

## H5D (example writing dataset)

hsize\_t dims[3]={64,64,64};

float data $[64*64*64]$ ;

hid\_t file,dataspace,datatype,dataset;

file = H5Fcreate("myfile.h5",H5F\_ACC\_TRUNC,

H5P\_DEFAULT,H5P\_DEFAULT); /\* open file (truncate if it exists) \*/ dataspace = H5Screate\_simple(3,dims,NULL); /\* define 3D logical array  $*/$ datatype = H5T\_NATIVE\_FLOAT; /\* use simple built-in native datatype  $*/$ 

/\* create simple dataset \*/

dataset = H5Dcreate(file,"Dataset1",datatype,dataspace,H5P\_DEFAULT);

/\* and write it to disk \*/

H5Dwrite(dataset,datatype,H5S\_ALL,H5S\_ALL,H5P\_DEFAULT,data);

H5Dclose(dataset); /\* release dataset handle \*/

H5Sclose(dataspace); /\* release dataspace handle \*/

H5Fclose(file);  $\frac{1}{2}$  /\* release file handle \*/

Ш

,,,,,,,,

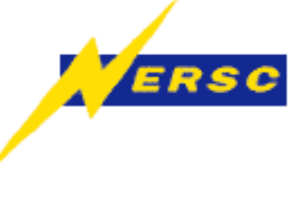

## Read a Dataset (H5D)

- H5Fopen() : Open an existing file for reading
- 2. H5Dopen() : Open a dataset in the file
- 3. H5Dget\_type() : The data type stored in the dataset
	- H5Tget\_class(): is it integer or float (H5T\_INTEGER/FLOAT)
	- H5Tget\_order(): little-endian or big-endian (H5T\_LE/BE)
	- $H5Tget$  size(): nbytes in the data type
- 4. H5Dget space() : Get the data layout (the dataspace)
	- H5Dget\_simple\_extent\_ndims() : Get number of dimensions
	- H5Dget simple extent dims() : Get the dimensions
		- ... allocate memory for the dataset ....
- 5. H5Dread() : Read the dataset from disk
- 6. H5Tclose() : Release dataset handle
- 7. H5Sclose() : Release data space handle
- 8. H5Fclose() : Close the file

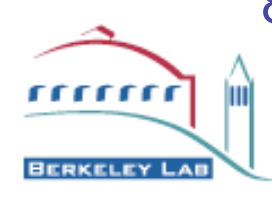

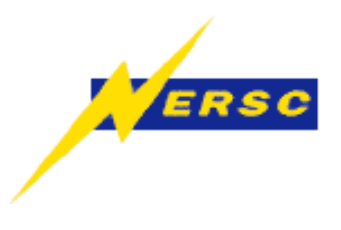

## Reading a Dataset (H5D)

hsize\_t dims[3], ndims; float \*data; hid t file,dataspace,file dataspace,mem dataspace,datatype,dataset; file = H5Fopen("myfile.h5",H5F\_ACC\_RDONLY,H5P\_DEFAULT); /\* open file read\_only \*/ datatype = H5Dget type(dataset);  $\frac{1}{2}$  /\* get type of elements in dataset  $\frac{1}{2}$ / dataspace = H5Dget space(dataset); /\* get data layout on disk (dataspace) \*/ mem dataspace = file dataspace=dataspace;  $\frac{1}{2}$  /\* make them equivalent \*/ ndims = H5Sget\_simple\_extents\_ndims(dataspace); /\* get rank \*/ H5Sget simple extent dims(dataspace,dims,NULL); /\* get dimensions \*/ data = malloc(sizeof(float)\*dims[0]\*dims[1]\*dims[2]); /\* alloc memory for storage\*/ H5Dread(dataset, H5T\_NATIVE\_FLOAT, mem\_dataspace, file\_dataspace, /\* H5S\_ALL \*/ H5P\_DEFAULT,data); /\* read the data into memory buffer (H5S\_ALL) \*/

1111111

**REPKELEY LAB** 

- 
- H5Dclose(dataset); /\* release dataset handle \*/
- H5Tclose(datatype); /\* release datatype handle \*/
- H5Sclose(dataspace); /\* release dataspace handle \*/
- H5Fclose(file); /\* release file handle \*/

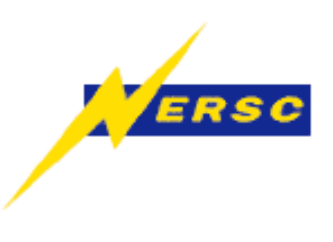

## DataSpaces (H5S)

- Data Space Describes the mapping between logical and physical data layout
	- Physical is serialized array representation
	- Logical is the desired topological relationship between data elements
- Use a DataSpace to describe data layout both in memory and on disk
	- Each medium has its own DataSpace object!
	- Transfers between media involve physical-to-physical remapping but is defined as a logical-to-logical remapping operation

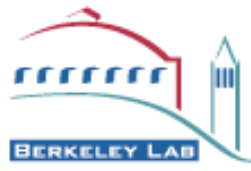

## Data Storage Layout (H5S)

- **Elastic Arrays**
- **Hyperslabs** 
	- Logically contiguous chunks of data
	- Multidimensional Subvolumes
	- Subsampling (striding, blocking)
- Union of Hyperslabs
	- Reading a non-rectangular sections
- Gather/Scatter
- **Chunking**

,,,,,,,,

Usually for efficient Parallel I/O

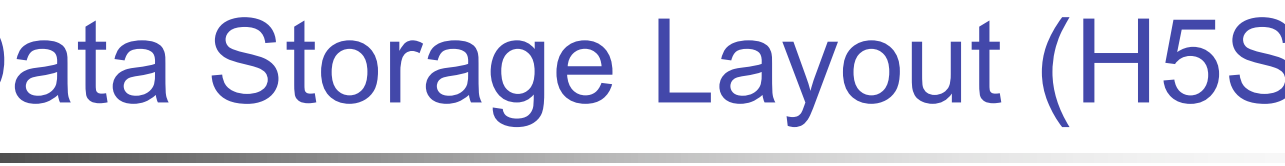

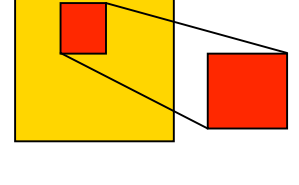

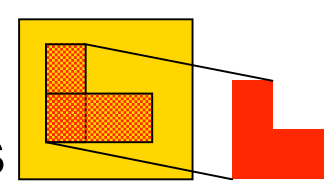

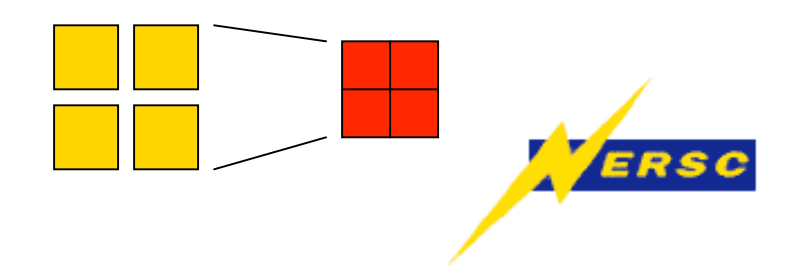

### Dataset Selections (H5S)

- Array: *H5Sselect\_hyperslab(H5S\_SELECT\_SET)*
	- Offset: start location of the hyperslab *(default={0,0…})*
	- Count: number of elements or blocks to select in each dimension *(no default)*
	- Stride: number of elements to separate each element or block to be selected *(default={1,1…})*
	- Block: size of block selected from dataspace *(default={1,1…})*
- Unions of Sets:

*H5Sselect\_hyperslab(H5S\_SELECT\_OR)*

- Gather Scatter *H5Sselect\_elements(H5S\_SELECT\_SET)*
	- Point lists

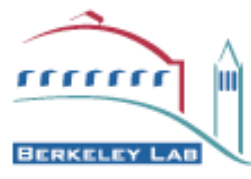

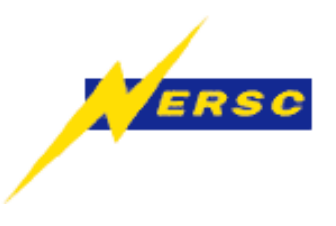

### Dataspace Selections (H5S)

#### Transfer a subset of data from disk to fill a memory buffer

#### **Disk Dataspace**

*H5Sselect\_hyperslab(disk\_space, H5S\_SELECT\_SET, offset[3]={1,2},NULL,count[2]={4,6},NULL)*

#### **Memory Dataspace**

*mem\_space = H5S\_ALL*

**Or**

*mem\_space =H5Dcreate(rank=2,dims[2]={4,6});*

#### **Transfer/Read operation**

 *H5Dread(dataset,mem\_datatype, mem\_space, disk\_space, H5P\_DEFAULT, mem\_buffer);*

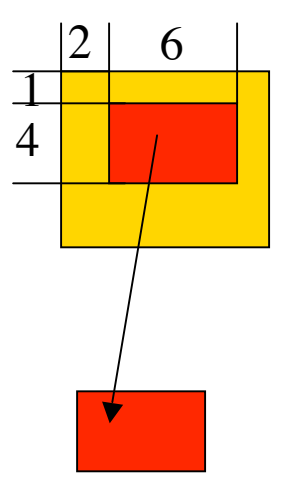

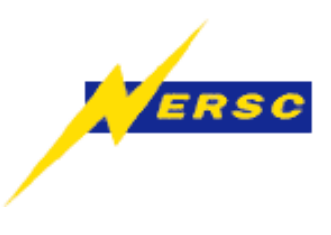

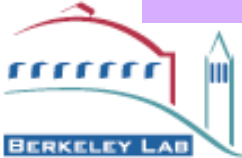

### Dataspace Selections (H5S)

#### Transfer a subset of data from disk to subset in memory

#### **Disk Dataspace**

*H5Sselect\_hyperslab(disk\_space, H5S\_SELECT\_SET, offset[3]={1,2},NULL,count[2]={4,6},NULL)*

#### **Memory Dataspace**

*mem\_space =H5Dcreate\_simple(rank=2,dims[2]={12,14}); H5Sselect\_hyperslab(mem\_space, H5S\_SELECT\_SET, offset[3]={0,0},NULL,count[2]={4,6},NULL)*

#### **Transfer/Read operation**

 *H5Dread(dataset,mem\_datatype, mem\_space, disk\_space, H5P\_DEFAULT, mem\_buffer);*

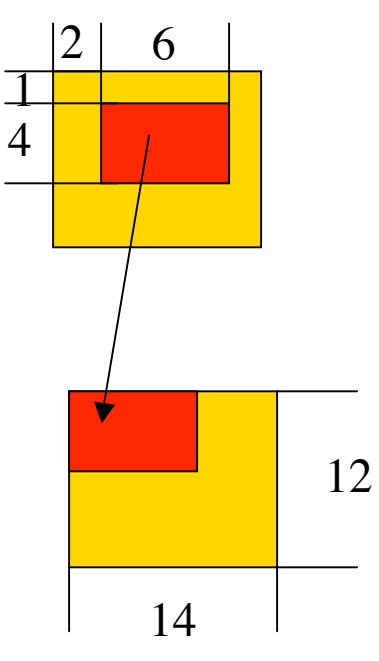

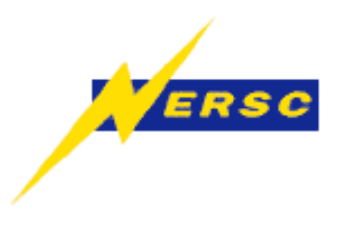

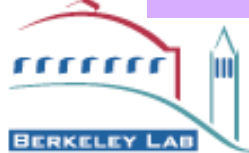

### Dataspace Selections (H5S)

#### Row/Col Transpose

#### **Disk Dataspace**

*disk\_space = H5Dget\_space(dataset)* rank=2 dims={12,14} canonically row-major order

#### **Memory Dataspace**

*mem\_space =H5Dcreate\_simple(rank=2,dims[2]={14,12}); H5Sselect\_hyperslab(mem\_space, H5S\_SELECT\_SET, offset[3]={0,0},stride={14,1},count[2]={1,12},block={14,1})*

#### **Transfer/Read operation**

 *H5Dread(dataset,mem\_datatype, mem\_space, disk\_space, H5P\_DEFAULT, mem\_buffer);*

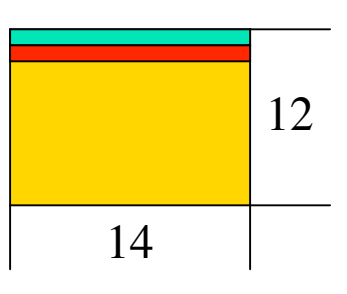

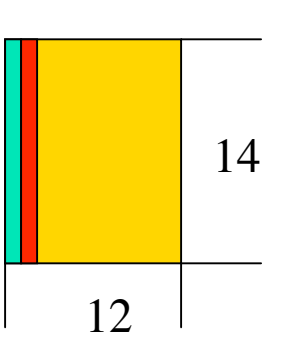

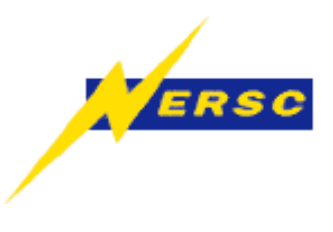

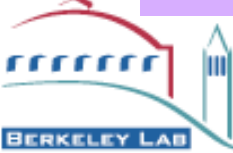

## DataTypes Native(H5T)

- Native Types
	- H5T\_NATIVE\_INT, H5T\_NATIVE\_FLOAT, H5T\_NATIVE\_DOUBLE, H5T\_NATIVE\_CHAR, … H5T\_NATIVE\_<foo>
- Arch Dependent Types
	- Class: H5T\_FLOAT, H5T\_INTEGER
	- Byte Order: H5T LE, H5T BE
	- Size: 1,2,4,8,16 byte datatypes
	- Composite:
		- Integer: H5T\_STD\_I32LE, H5T\_STD\_I64BE
		- Float: H5T\_IEEE\_F32BE, H5T\_IEEE\_F64LE
		- String: H5T\_C\_S1, H5T\_FORTRAN\_S1
	- Arch: H5T\_INTEL\_I32, H5T\_INTEL\_F32

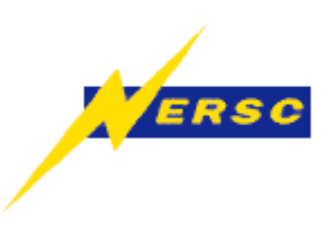

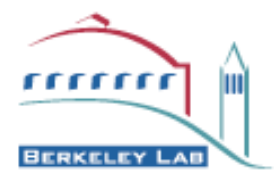

# DataTypes (H5T)

- Type Translation for writing
	- Define Type in Memory
	- Define Type in File (native or for target machine)
	- Translates type automatically on retrieval
- Type Translation for reading
	- Query Type in file (class, size)
	- Define Type for memory buffer
	- Translates automatically on retrieval

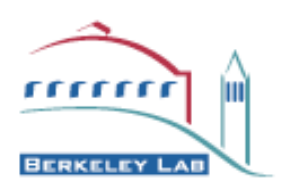

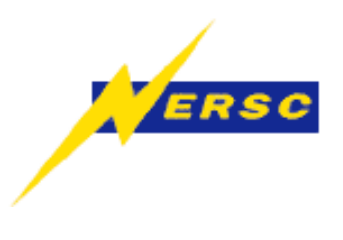

# DataTypes (H5T)

• Writing

dataset=H5Dcreate(file,name,mem\_datatype,dataspace,…);

H5Dwrite(dataset,file\_datatype, memspace, filespace,…);

• Reading

dataset=H5Dopen(file,name,mem\_datatype,dataspace,…);

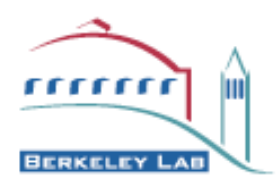

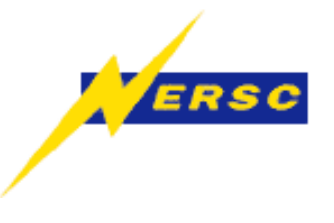

## Complex DataTypes (H5T)

- Array Datatypes:
	- **Vectors**
	- **Tensors**
- Compound Objects
	- C Structures
- Variable Length Datatypes
	- Strings
	- Elastic/Ragged arrays
	- **Fractal arrays**
	- Polygon lists
	- Object tracking

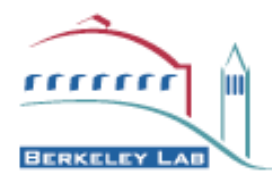

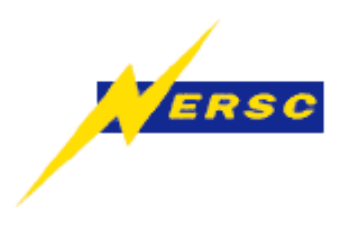

## Caveats (H5T)

- Elements of datasets that are compound/complex must be accessed in their entirety
	- It may be notationally convenient to store a tensor in a file as a dataset. However, you can select subsets of the dataset, but not sub-elements of each tensor!
	- Even if they could offer this capability, there are fundamental reasons why you would not want to use it!

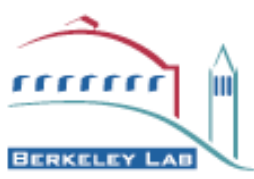

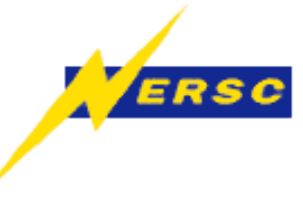

## Array Data Types (H5T)

- Create the Array Type
	- atype=H5Tarray\_create(basetype,rank,dims,NULL)

hsize\_t vlen=3; flowfield = H5Tarray\_create(H5T\_NATIVE\_DOUBLE,1,&vlen,NULL);

- Query the Array Type
	- H5Tget\_array\_ndims(atype)
	- H5Tget array dims(atype,dims[],NULL)

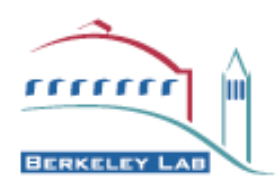

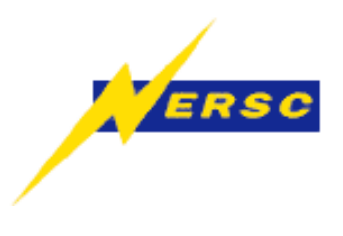

### Attributes (H5A)

- Attributes are simple arrays bound to objects (datasets, groups, files) as key/value pairs
	- Name
	- Datatype
	- DataSpace: Usually a scalar H5Screate(H5S\_SCALAR)
	- Data
- Retrieval
	- By name: H5Aopen name()
	- By index: H5Aopen idx()
	- By iterator: H5Aiterate()

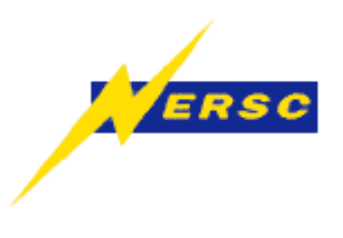

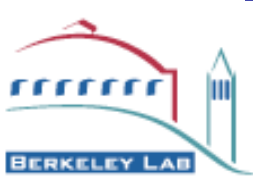

## Writing/Reading Attribs (H5A)

- Write an Attribute
	- 1. Create Scalar Dataspace: H5Screate(H5S\_SCALAR)
	- 2. Create Attribute: H5Acreate()
	- 3. Write Attribute (bind to obj): H5Awrite()
	- 4. Release dataspace, attribute H5Sclose(), H5Aclose()

*space=H5Screate(H5S\_SCALAR); attrib=H5Acreate(object\_to\_bind\_to, "attribname", mem\_datatype,space, NULL); H5Awrite(attrib,file\_datatype,data) H5Sclose(space); H5Aclose(attrib);*

#### • Read an Attribute

- 1. Open Attrib: H5Aopen\_name()
- 2. Read Attribute: H5Aread()

3. Release H5Aclose() ,,,,,,,,

**BERKELEY LAP** 

*Attrib=H5Aopen\_name(object,"attribname"); H5Aread(attrib,mem\_datatype,data); H5Aclose(attrib);*

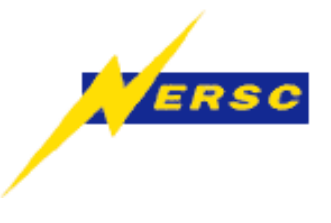

### Caveats about Attribs (H5A)

- Do not store large or complex objects in attributes
- Do not do collective operations (parallel I/O) on attributes
- Make your life simple and make datatypes implicitly related to the attribute name
	- ie. "iorigin" vs. "origin"
	- Avoid type class discovery when unnecessary

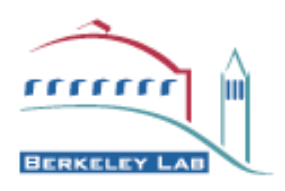

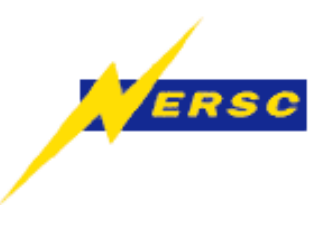

- Similar to a "directory" on a filesystem
	- Has a name
	- Parent can only be another group (except root)
- There is always a root group in a file called "/"
- Operations on Groups
	- H5Gcreate: Create a new group (ie. Unix 'mkdir')
	- H5Gopen/H5Gclose: Get/release a handle to a group
	- H5Gmove: Move a directory (ie. Unix 'mv' command)
	- H5Glink/H5Gunlink: Hardlinks or softlinks (Unix 'In') Unlink is like 'rm')
	- H5Giterate: Walk directory structures recursively

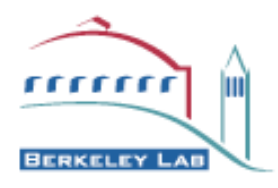

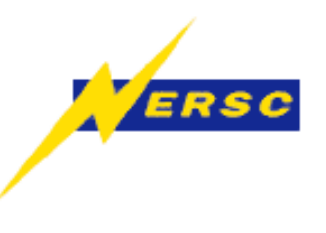

- Navigation (walking the tree)
	- Navigate groups using directory-like notation

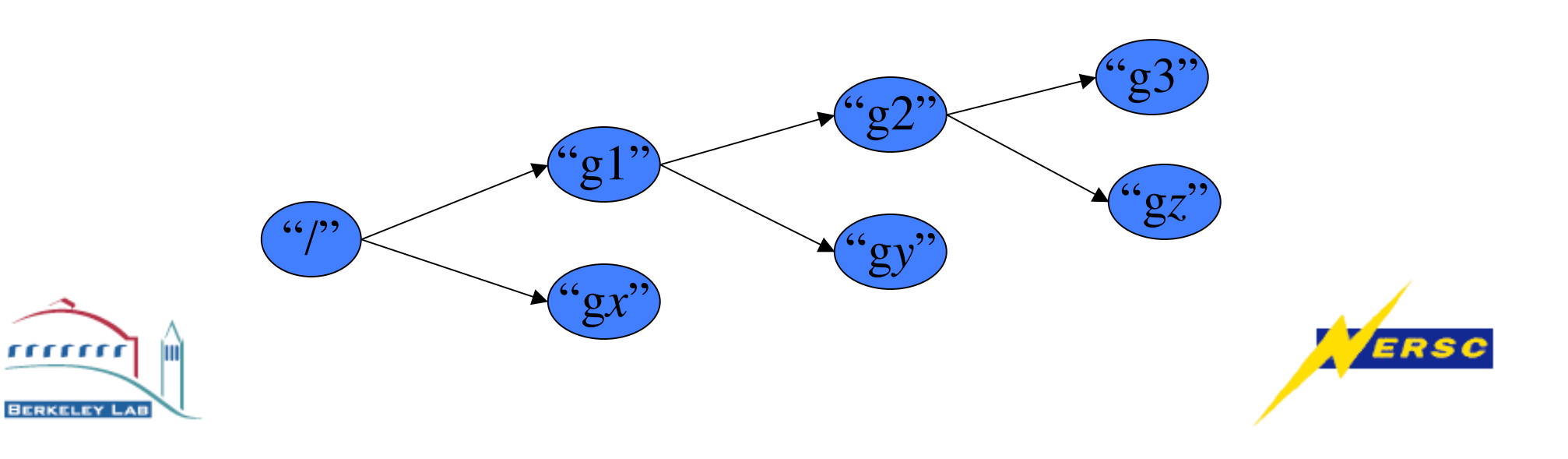

- Navigation (walking the tree)
	- Navigate groups using directory-like notation

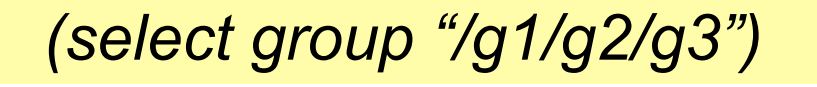

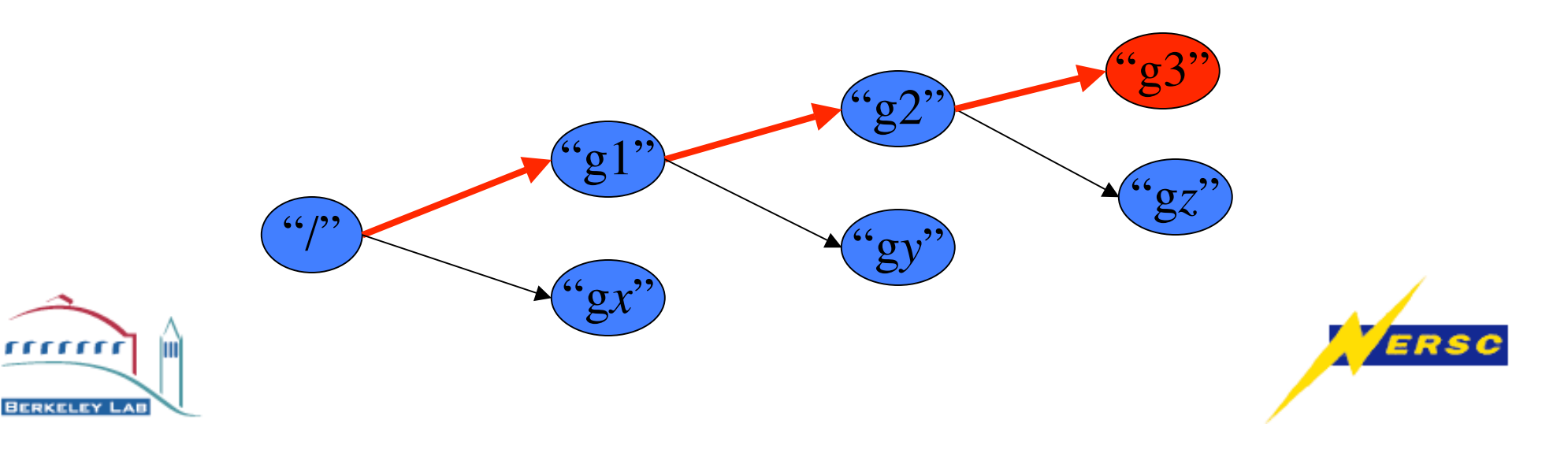

- Navigation (walking the tree)
	- Navigate groups using directory-like notation

Simple Example: Opening a particular Group "g2" *hid\_t gid=H5Gopen(file\_ID,"/g1/g2");*

Is equivalent to

*hid\_t gid=H5Gopen(gid\_g1,"g2");*

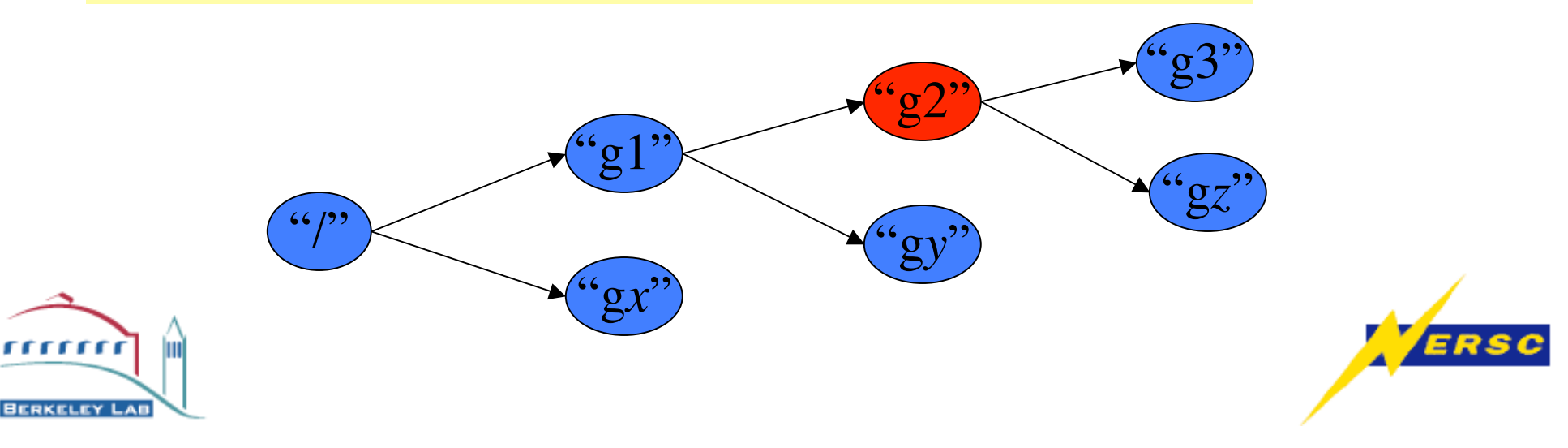

- Navigation
	- Navigate groups using directory-like notation
	- Navigate using iterators (a recursive walk through the tree)

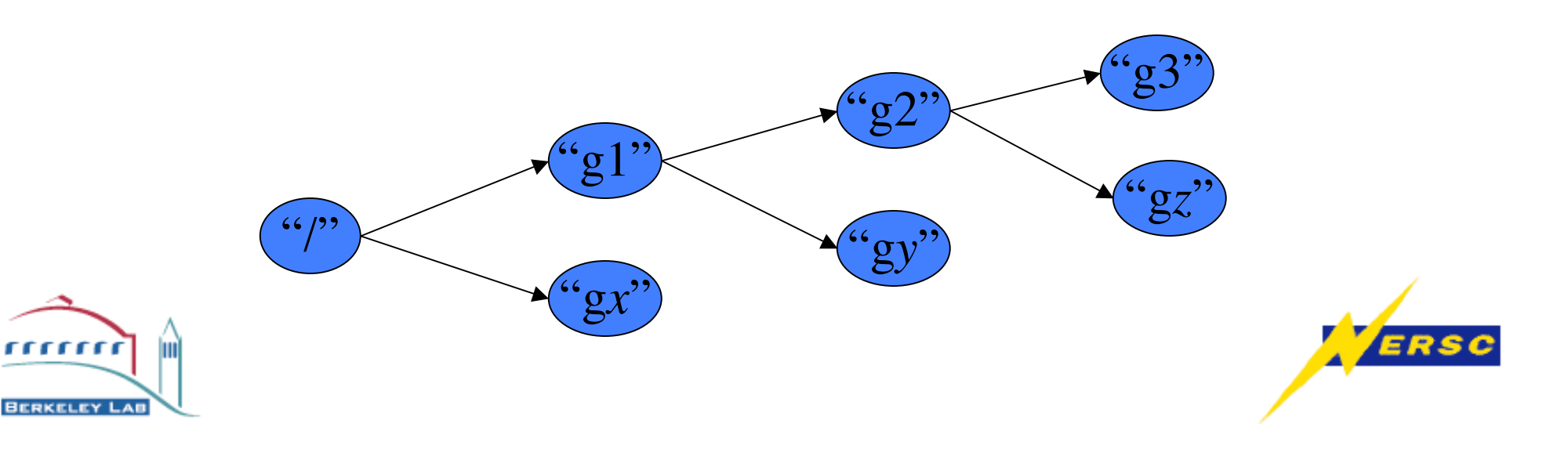

# H5G (Group Iterators)

- Why use iterators
	- Allows discovery of directory structure without knowledge of the group names
	- Simplifies implementation recursive tree walks
- Iterator Method (user-defined callbacks)
	- Iterator applies user callback to each item in group
	- Callback returns 1: Iterator stops immediately and returns current item ID to caller
	- Callback returns 0: Iterator continues to next item
- Pitfalls
	- No guaranteed ordering of objects in group (not by insertion order, name, or ID)

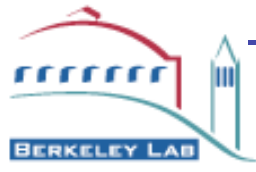

Infinite recursion (accidental of course)

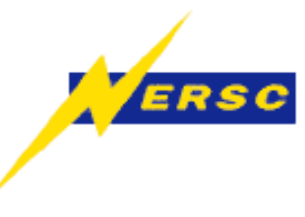

• Print names of all items in a group (pseudocode)

```
herr_t PrintName(objectID,objectName){
   print(objectName)
   return 0
}
```
*H5Giterate(fileID,"/",PrintName,NULL(userData))*

Outputs: "g1 g2 g3"

*H5Giterate(fileID,"/g3",PrintName,NULL(userData))*

Outputs: "d1 g4 g5" 1111111

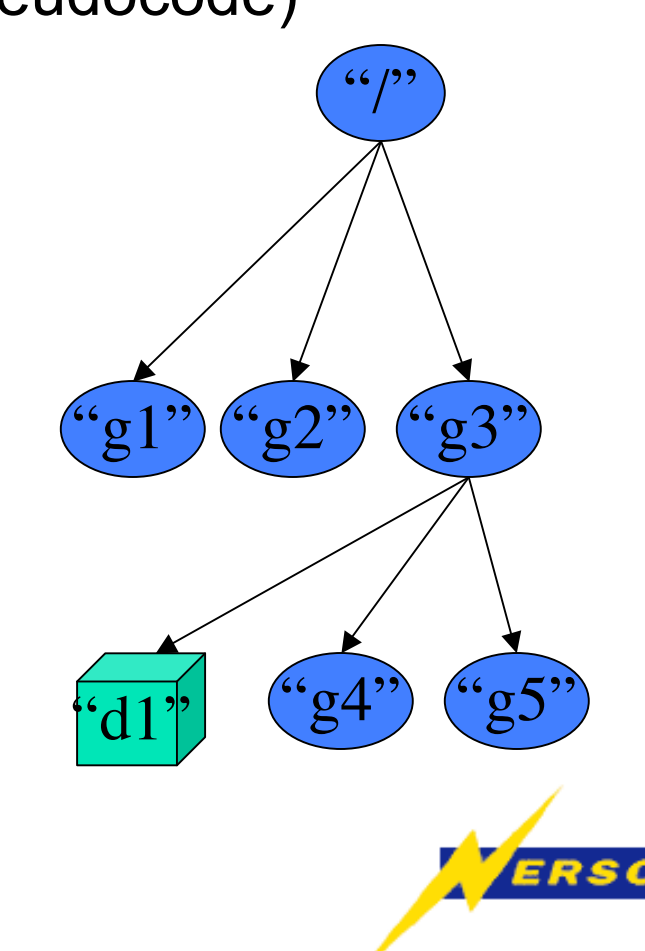

• Depth-first walk(pseudocode)

```
herr_t DepthWalk(objectID,objectName){
   print(objectName)
   /* note: uses objectID instead of file and NULL for the name */
   H5Giterate(objectID,NULL,DepthWalk,NULL(userData));
   return 0
}
H5Giterate(fileID,"/",DepthWalk,NULL(userData))
                                                                     \frac{1}{2}g1" ("g2") ("g3)
```
 $\sqrt[4]{\cdot d1'}$   $\sqrt[4]{\cdot g4''}$   $\sqrt[4]{\cdot g5''}$ 

Outputs: "g1 g2 g3 d1 g4 g5"

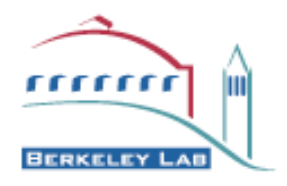

```
Count items (pseudocode)
```

```
herr_t CountCallback(objectID,objectName,count){
   *userdata++;
   H5Giterate(objectID,NULL,UserCallback,count);
   return 0
}
Int count;
H5Giterate(fileID,"/",CountCallback,&count)
Print(*count)
```

```
Outputs: "6"
```
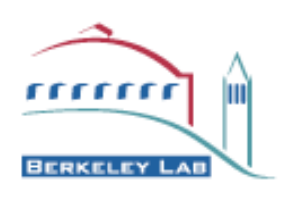

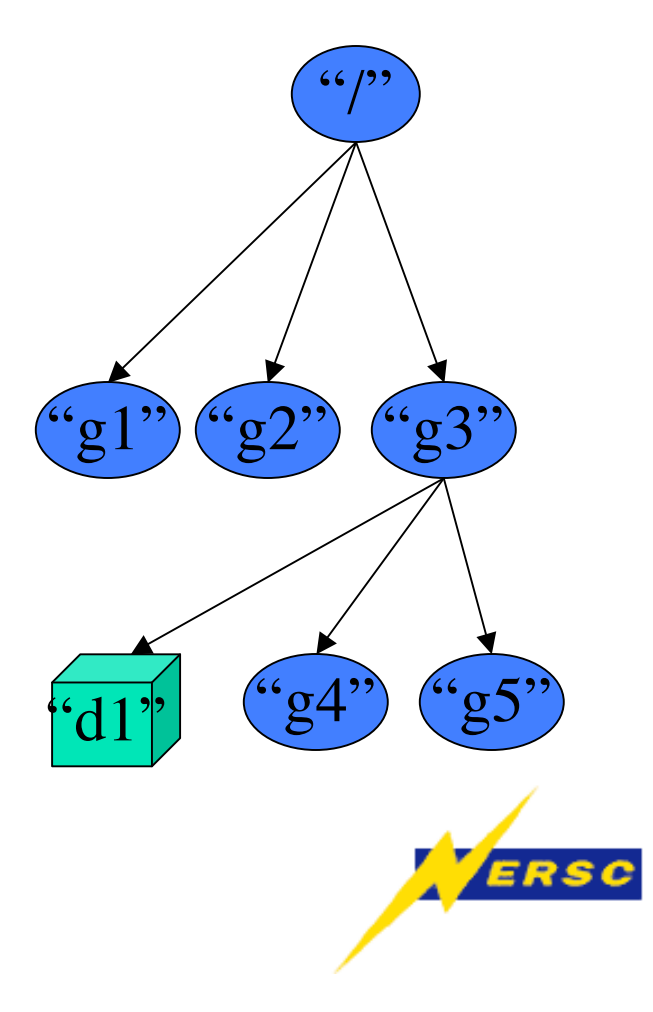

Select item with property (pseudocode)

```
herr_t SelectCallback(objectID,objectName,property){
   if(getsomeproperty(objectID)==*property)
        return 1 /* terminate early: we found a match! */
   H5Giterate(objectID,NULL,UserCallback,property)
   return 0
}
```
*match=H5Giterate(fileID,"/",SelectCallback,&property)*

Returns item that matches property

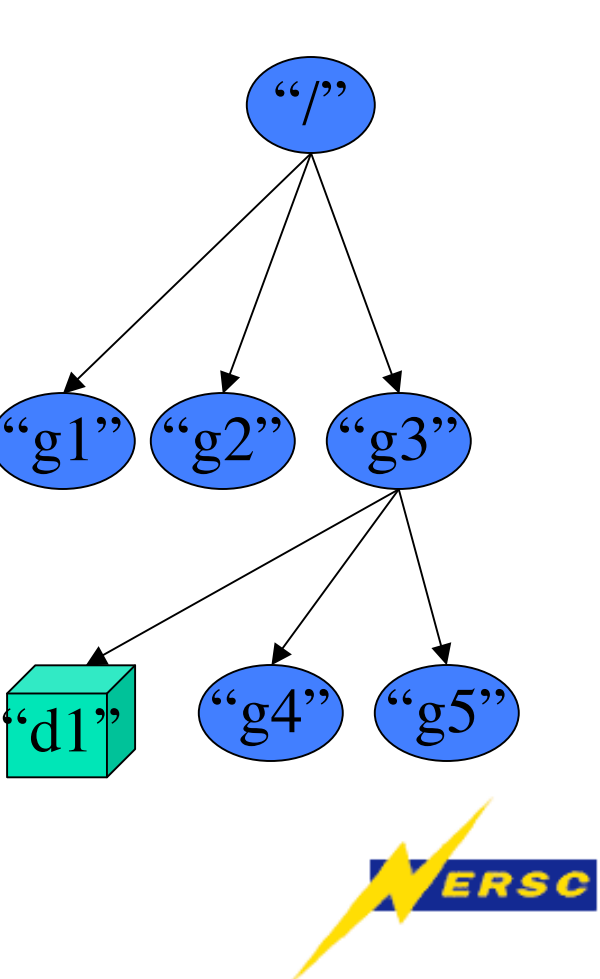

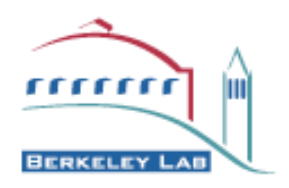

# Parallel I/O (pHDF5)

- Restricted to collective operations on datasets
	- Selecting *one* dataset at a time to operate on collectively or independently
	- Uses MPI/IO underneath (and hence is *not* for OpenMP threading. Use ThreadSafe HDF5 for that!)
	- Declare communicator *only* at file open time
	- Attributes are only actually processed by process with rank=0
- Writing to datafiles
	- Declare overall data shape (dataspace) collectively
	- Each processor then uses H5Sselect\_hypeslab() to select each processor's subset of the overall dataset (the domain decomposition)

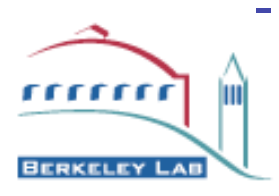

- Write collectively or independently to those (preferably) nonoverlapping offsets in the file.

# pHDF5 (example 1)

•File open requires explicit selection of Parallel I/O layer. •All PE's collectively open file and declare the overall size of the dataset.

#### **All MPI Procs!**

```
props = H5Pcreate(H5P FILE ACCESS);
/* Create file property list and set for Parallel I/O */
H5Pset_fapl_mpio(prop, MPI_COMM_WORLD, 
MPI_INFO_NULL);
file=H5Fcreate(filename,H5F_ACC_TRUNC, 
         H5P_DEFAULT,props); /* create file */
H5Pclose(props); /* release the file properties list */
filespace = H5Screate_simple(rank=2,dims[2]={64,64},
         NULL)
dataset = H5Dcreate(file,"dat",H5T_NATIVE_INT,
         space, H5P DEFAULT); /* declare dataset */
```
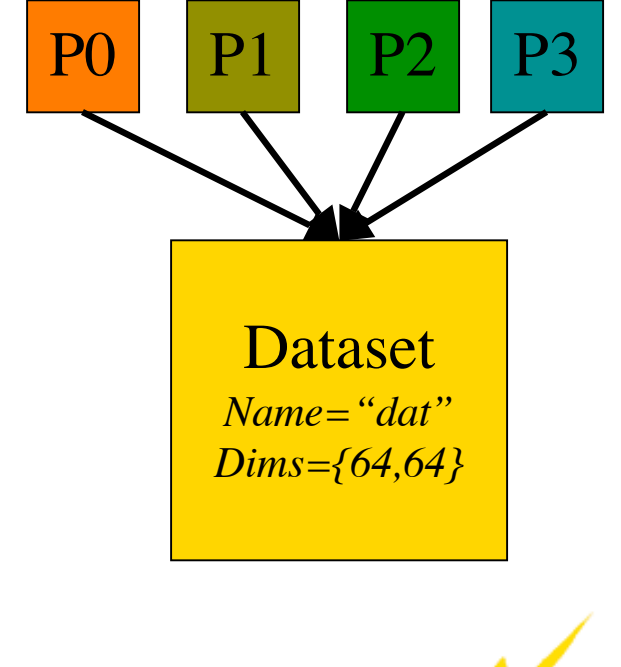

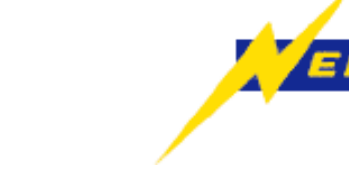

## pHDF5 (example 1 cont…)

• Each proc selects a hyperslab of the dataset that represents its portion of the domain-decomposed dataset and read/write collectively or independently.

#### **All MPI Procs!**

/\* select portion of file to write to  $*/$ H5Sselect\_hyperslab(filespace, H5S\_SELECT\_SET, start= P0{0,0}:P1{0,32}:P2{32,32}:P3{32,0}, stride= {32,1},count={32,32},NULL); /\* each proc independently creates its memspace \*/ memspace =  $H5Screate\_simple(rank=2,dims={32,32},$ NULL); /\* setup collective I/O prop list \*/ xfer\_plist = H5Pcreate (H5P\_DATASET\_XFER); H5Pset\_dxpl\_mpio(xfer\_plist, H5FD\_MPIO\_COLLECTIVE); H5Dwrite(dataset,H5T\_NATIVE\_INT, memspace, filespace, xfer\_plist, local\_data); /\* write collectively \*/

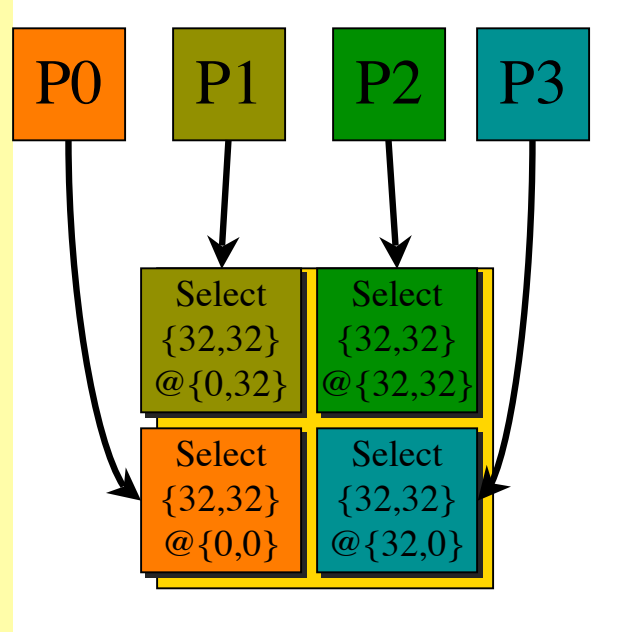

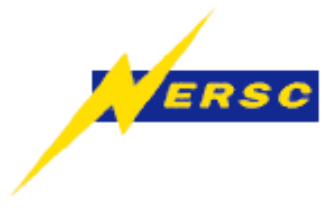

#### SP2 Caveats

- Must use thread-safe compilers, or it won't even recognize the mpi/io routines.
	- mpcc r, mpxlf90 r, mpCC r
- Must link to -lz which isn't in default path
	- Use path to hdf4 libs to get libz
- Location of libs and includes
	- -I/usr/common/usg/hdf5/1.4.4/parallel/include
	- -L/usr/common/usg/hdf5/1.4.4/parallel/lib -lhdf5
	- -L/usr/common/usg/hdf/4.1r5 -lz -lm

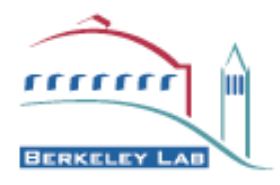

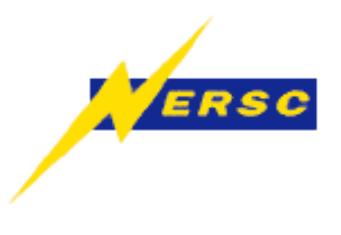

### Performance Caveats

- If data reorganization proves costly, then put off it off until the data analysis stage
	- The fastest writes are when layout on disk == layout in memory
	- If MPP hours are valuable, then don't waste them on massive insitu data reorganization
	- Data reorg is usually more efficient for parallel reads than for parallel writes (especially for SMPs)
	- Take maximum advantage of "chunking"
- Parallel I/O performance issues usually are direct manifestations of MPI/IO performance
- Don't store ghost zones!
- Don't store large arrays in attributes

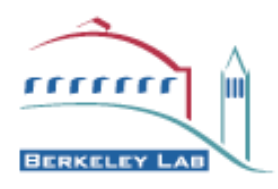

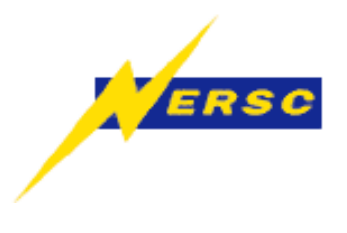

### Serial I/O Benchmarks

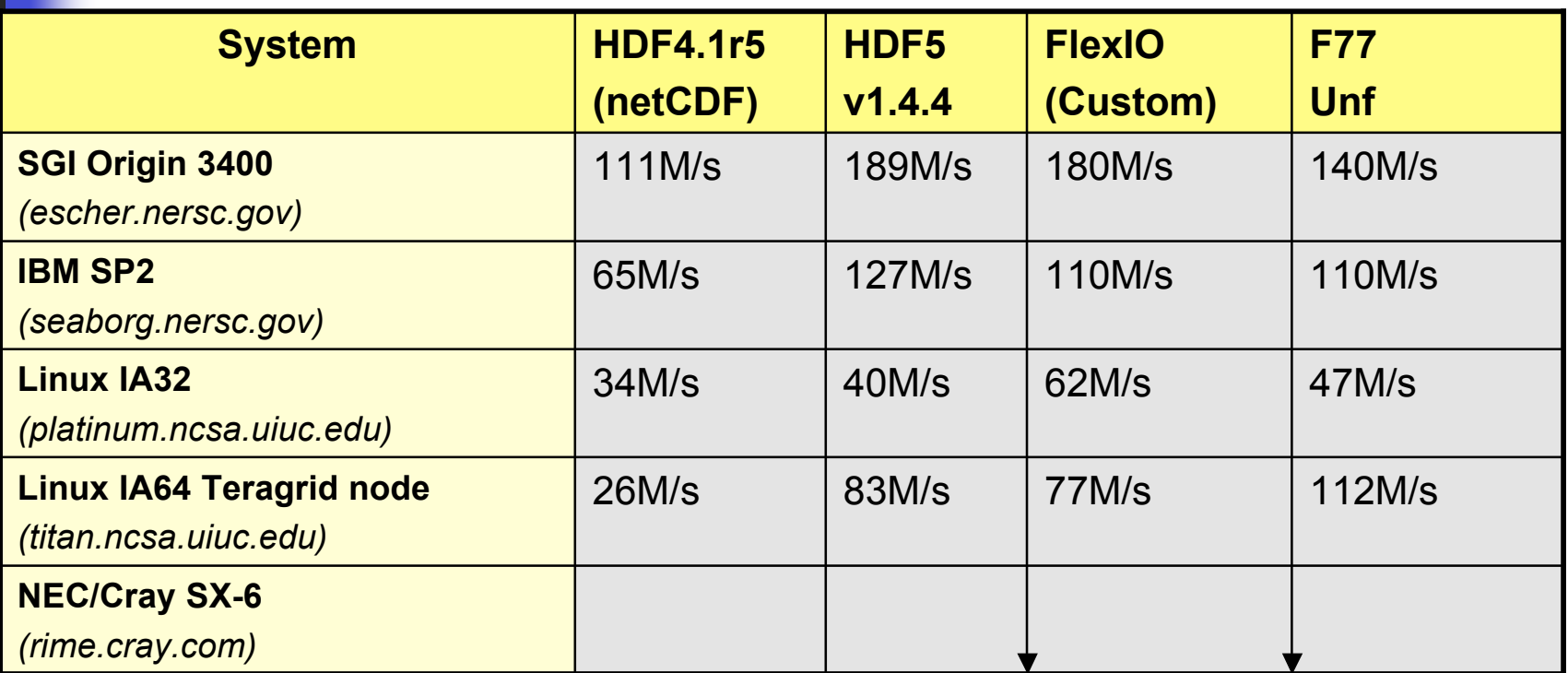

•Write 5-40 datasets of 128^3 DP float data

•Single CPU (multiple CPU's can improve perf. until interface saturates

Average of 5 trials

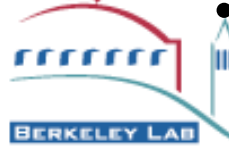

# GPFS MPI-I/O Experiences

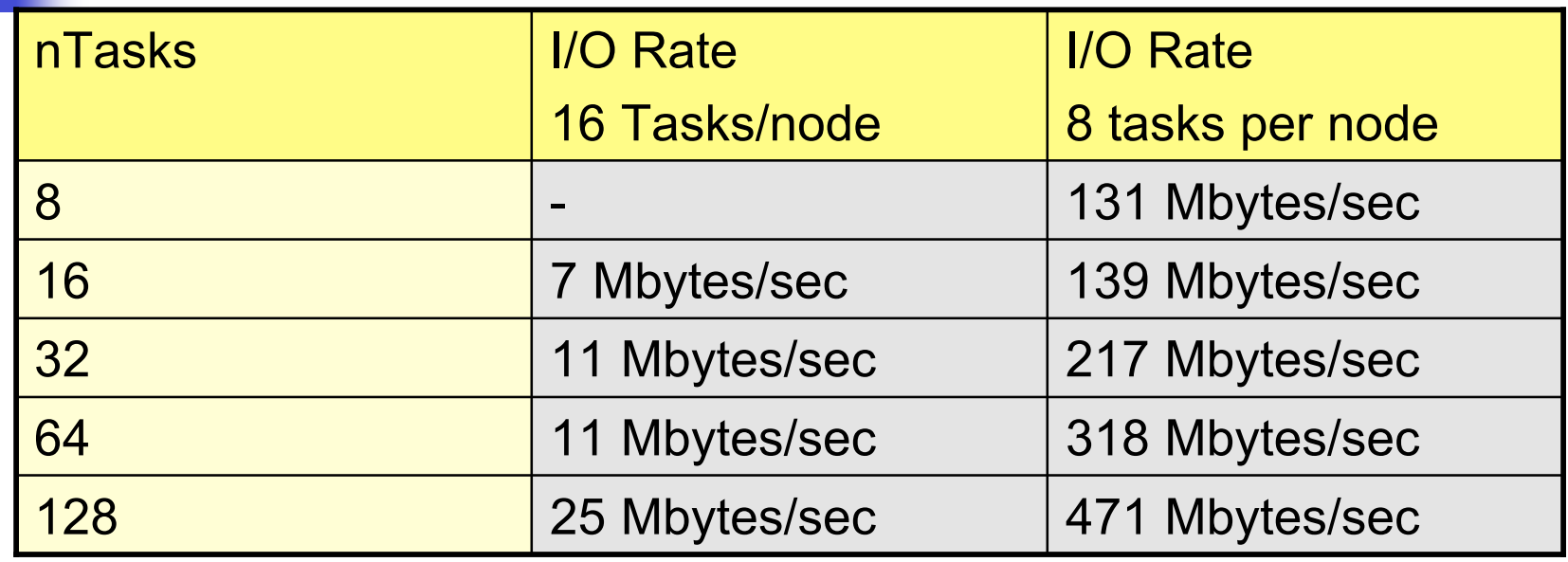

- Block domain decomp of 512^3 3D 8-byte/element array in memory written to disk as single undecomposed 512^3 logical array.
- Average throughput for 5 minutes of writes x 3 trials

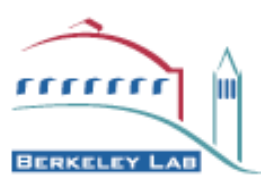

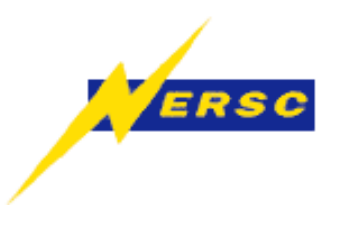

### Whats Next for HDF5?

- Standard Data Models with Associated APIs
	- Ad-Hoc (one model for each community)
	- Fiber Bundle (unified data model)
	- Whats in-between?
- Web Integration
	- 100% pure java implementation
	- XML/WSDL/OGSA descriptions
- Grid Integration:
	- http://www.zib.de/Visual/projects/TIKSL/HDF5-DataGrid.html
	- RemoteHDF5
	- StreamingHDF5

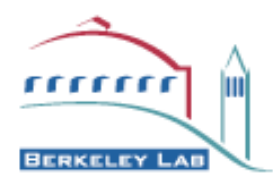

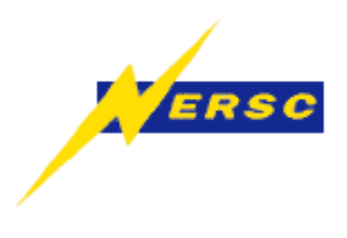

## More Information

- HDF Website
	- Main: http://hdf.ncsa.uiuc.edu
	- HDF5: http://hdf.ncsa.uiuc.edu/HDF5
	- pHDF5: http://hdf.ncsa.uiuc.edu/Parallel HDF
- HDF at NASA (HDF-EOS)
	- http://hdfeos.gsfc.nasa.gov/
- HDF5 at DOE/ASCI (Scalable I/O Project)
	- http://www.llnl.gov/icc/lc/siop/

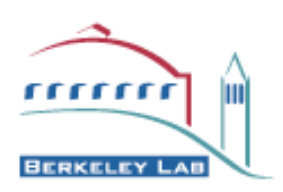

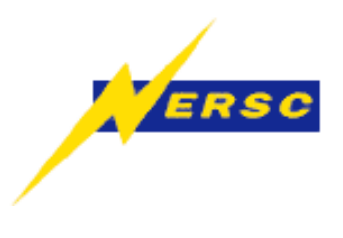